# CENTRO ESTADUAL DE EDUCAÇÃO TECNOLÓGICA PAULA SOUZA FACULDADE DE TECNOLOGIA DE INDAIATUBA DR. ARCHIMEDES LAMOGLIA CURSO DE TECNOLOGIA EM ANÁLISE E DESENVOLVIMENTO DE SISTEMAS

ANDERSON CAETANO CABRAL

Ajuda Pet: aplicativo mobile para identificar, monitorar e auxiliar na adoção de animais em situação de rua

> INDAIATUBA 2020

# CENTRO ESTADUAL DE EDUCAÇÃO TECNOLÓGICA PAULA SOUZA FACULDADE DE TECNOLOGIA DE INDAIATUBA DR. ARCHIMEDES LAMOGLIA CURSO DE TECNOLOGIA EM ANÁLISE E DESENVOLVIMENTO DE SISTEMAS

# ANDERSON CAETANO CABRAL

# Ajuda Pet: aplicativo mobile para identificar, monitorar e auxiliar na adoção de animais em situação de rua

Trabalho de Graduação apresentado por Anderson Caetano Cabral como pré-requisito parcial para a conclusão do Curso Superior de Tecnologia em Análise e Desenvolvimento de Sistemas, da Faculdade de Tecnologia de Indaiatuba, elaborado sob a orientação do Prof. Dr. Aldo Nascimento Pontes.

# CENTRO ESTADUAL DE EDUCAÇÃO TECNOLÓGICA PAULA SOUZA FACULDADE DE TECNOLOGIA DE INDAIATUBA DR. ARCHIMEDES LAMOGLIA CURSO DE TECNOLOGIA EM ANÁLISE E DESENVOLVIMENTO DE SISTEMAS

# ANDERSON CAETANO CABRAL

### Banca Avaliadora:

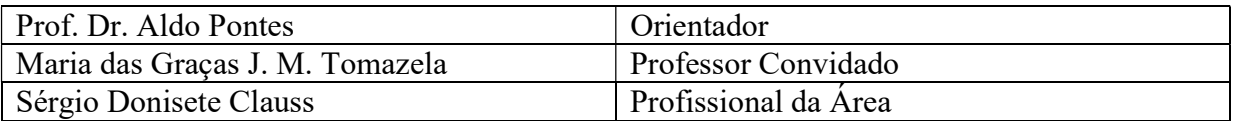

Data da Defesa: 29/06/2020

# RESUMO

O sucessivo crescimento do número de animais em situação de rua na cidade de Indaiatuba, por motivo de abandono, aliado à falta de controle populacional, colabora para um cenário que facilita a transmissão de doenças, aumenta a quantidade de acidentes envolvendo esses animais e amplia o número de casos de abusos e maus tratos. Assim, este trabalho teve como objetivo desenvolver Ajuda Pet aplicação para auxiliar na identificação, monitoração e adoção de animais em situação de rua, por meio de geolocalização. Na fundamentação teórica são apresentados alguns conceitos chave: redes colaborativas, geolocalização e proteção animal que sustentam a pesquisa os quais são ancorados em práticas de pesquisas apresentadas em um conjunto de trabalhos relacionados. Para alcançar os objetivos propostos, foi realizada uma pesquisa experimental, que consiste na determinação de um objeto de estudo, na seleção de variáveis que sejam capazes de influenciá-lo, e na definição dos meios para controlar e observar os efeitos que esta variável manipulada possa produzir nesse objeto. Assim, com a documentação, apresentação e análise dos dados, os resultados comprovaram o bom funcionamento da aplicativo proposto, uma vez que a nota média dada pelos entrevistados ao aplicativo foi de 8,33, sendo considerado recomendável por 96,3% dos sujeitos avaliadores.

Palavras chave: pesquisa tecnológica; abandono de animais; tecnologias computacionais; geolocalização.

# LISTA DE ILUSTRAÇÕES

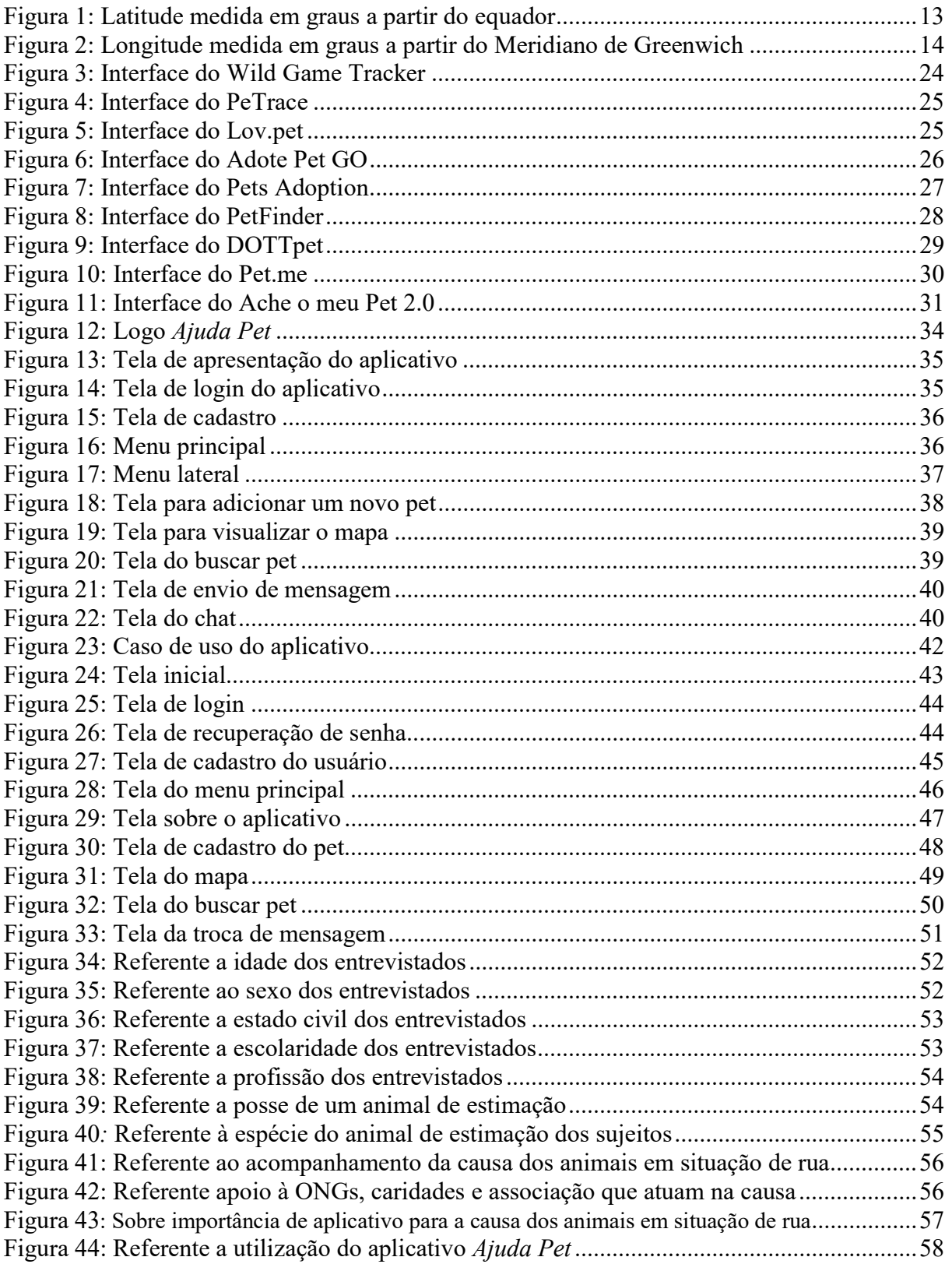

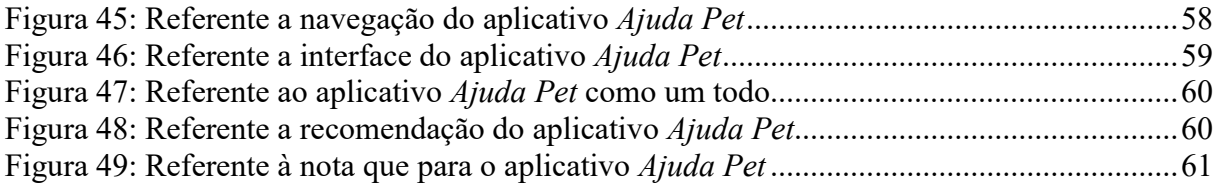

# LISTA DE QUADROS

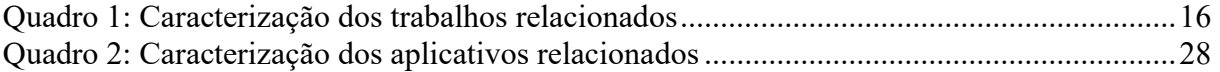

# **SUMÁRIO**

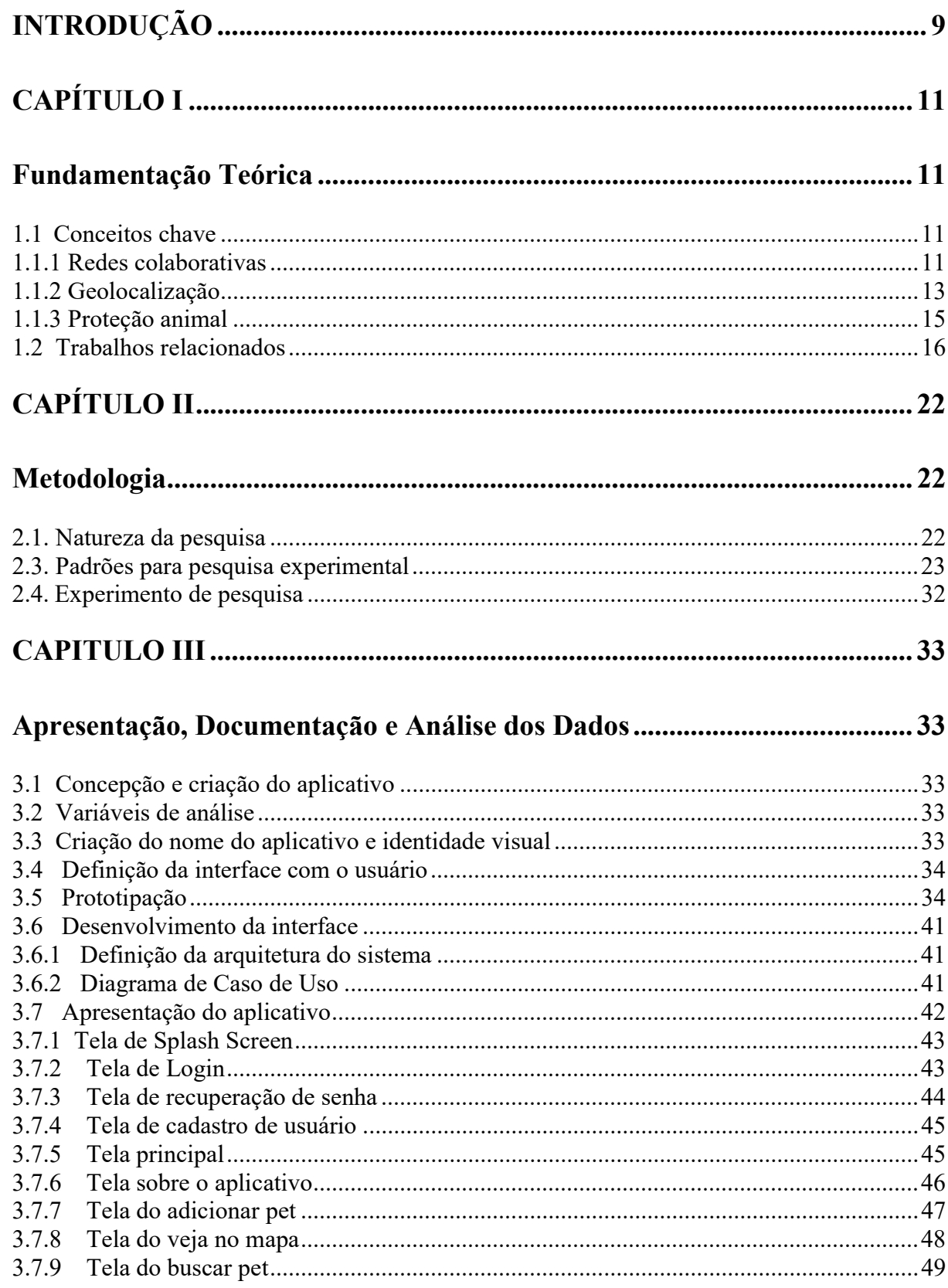

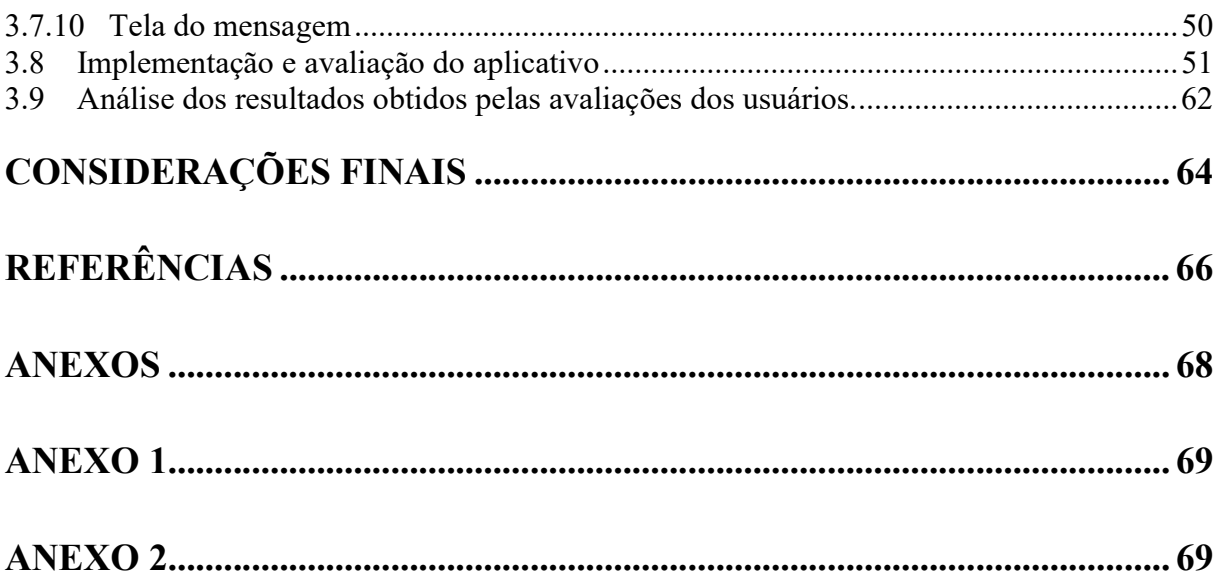

# **INTRODUÇÃO**

Os animais de estimação estão cada vez mais presentes no cotidiano das pessoas, em alguns casos chegam até ser tratados como membros da família. No ano de 2013, o Brasil mundialmente ocupou a quarta posição em número de pets, com 132,4 milhões animais de estimação, composto por cães, aves, gatos, peixes, rapteis e pequenos mamíferos. Desse total, 52,2 milhões são cães; 37,9 milhões são aves; e 22,1 milhões são gatos<sup>1</sup>. Ainda assim, o Brasil sofre com grandes quantidades de animais abandonados, fatores como falta de controle populacional, abandono por tutores, falta de punição e reprodução de espécies exclusivas para comercialização colaboram para esse cenário.

Estimava da Organização Mundial da Saúde (OMS) é que no Brasil haja mais de 30 milhões de animais abandonados, sendo 20 milhões de cães e 10 milhões de gatos<sup>2</sup>. Esse número aumenta nos períodos de férias escolares e fim de ano, momento em que as famílias saem em viagens e esses animais de estimação, sem ter com quem ficar porque os responsáveis se recusam ou não tem recursos para deixar os animais em hotéis próprios para esses, acabam abandonando seus animais na rua.

As ONGs em sua maioria, realizam o trabalho de resgate, tratamento veterinário e encaminhamento dos animais abandonados para adoção responsável, essas geralmente contam apenas com o trabalho dos voluntários, doações de pessoas e empresas, para se manterem em funcionamento.

Apesar da boa vontade, esses esforços ainda não são suficientes, assim, as instituições sofrem com a falta de meios de divulgação que aproximem e alertem as pessoas sobre a importância dessa causa, auxiliando, ajudando e dividindo os trabalhos das ONGs. Em decorrência disso, essas entidades acabam, sofrendo de problemas financeiros e superlotações de animais em seus espaços.

Diante desse cenário é que surge o problema que tornou oportuna esta pesquisa: como um aplicativo mobile pode auxiliar na identificação, monitoramento e geolocalização de animais em situação de rua na cidade de Indaiatuba

-

<sup>&</sup>lt;sup>1</sup> Conforme disponível em:<http://www.agricultura.gov.br/assuntos/camaras-setoriaistematicas/documentos/ camaras-tematicas/insumos-agropecuarios/anos-anteriores/ibge-populacao-de-animais-de-estimacao-no-brasil-2013-abinpet-79.pdf>. Acesso em: 03 nov. 2018.

<sup>&</sup>lt;sup>2</sup> Conforme disponível em: < https://anda.jusbrasil.com.br/noticias/100681698/brasil-tem-30-milhoes-deanimais-abandonados> Acesso em 03 nov. 2018.

Como resposta a esse problema de pesquisa, o projeto teve como objetivo desenvolver o Ajuda Pet aplicação mobile que permita identificar, monitorar e geolocalizar animais em situação de rua na cidade de Indaiatuba.

A hipótese foi que se for desenvolvido um aplicativo mobile para auxiliar na identificação, monitoração e geolocalização de animas em situação de rua, será possível facilitar e agilizar o trabalho de ONGs, canis e pessoas solidárias à causa para processos de adoção. Além disso, as entidades e os órgãos públicos, em posse dessa informação proporcionada pela ferramenta, podem criar medidas para atuação exatamente nas áreas de maior incidência de abandono, por meio de programas, eventos e campanhas para adoção, vacinação e castração desses animais.

Para o desenvolvimento deste projeto foi realizada uma pesquisa experimental que, segundo Gil (2002), consiste na definição de um objeto de estudo, definição de um grupo de variáveis que é capaz de alterá-la, além de definir as formas de controle e observar os efeitos que esse grupo de variáveis tem sobre o objeto estudado.

O trabalho está apresentado da seguinte maneira:

No capítulo I, apresentam-se os conceitos que fundamentam este trabalho e um conjunto de trabalhos relacionados sobre o tema, a Fundamentação Teórica.

No capítulo II, apresentam-se os caminhos percorridos para a realização desta pesquisa a Metodologia adotada.

Depois disso, o capítulo III, a apresentação, documentação e análise dos dados. Por fim, as referências e os documentos utilizados para a pesquisa, os anexos.

# CAPÍTULO I

# Fundamentação Teórica

# 1.1. Conceitos chave

No embasamento desta pesquisa, optou-se por organizar este capítulo em duas partes. Primeiramente apresentam-se os conceitos chave que referenciam o trabalho, sendo eles: redes colaborativas, geolocalização e proteção animal. Na segunda parte, apresenta-se um conjunto de trabalhos relacionados a esta pesquisa, decorrentes de estudos realizados na última década.

# 1.1.1 Redes colaborativas

O avanço tecnológico mudou a forma com que as pessoas e seus grupos se comunicam e interagem, nesse contexto, as redes sociais, por vezes colaborativas também, têm uma participação fundamental na criação de novos conteúdos e formas de relacionamentos que são propagados pela rede de computadores. A palavra rede vem do latim, retis, que seria entrelaçamento de fios que formam um tecido, mas o ao longo do tempo, a palavra foi ganhando novos significados e passou a ser empregada em outros sentidos (MUSSO, 2004).

Redes colaborativas, segundo Olivieri (2015), são sistemas organizacionais que têm a capacidade de unir pessoas e instituições de diferentes áreas, em torno de uma causa, de forma democrática e participativa. Essas redes são mantidas pelos próprios indivíduos pertencentes a ela, por meio da vontade e integração entre seus colaboradores, o intuito é desenvolver ações conjuntas para alcançar os objetivos almejados pelas as pessoas que fazem parte dessa rede.

Segundo Pretto (2010), a juventude tomou para si as tecnologias e as modificou completamente, deixando da condição de um receptor de informações e transformando-se em um meio para expressão de ideias e manifestação de diversidade. Ilustrando essa ideia, podemos observar as diversas rede sociais em ascensão nos últimos anos, como: Facebook, Twitter, Youtube, Instagram, etc. Essas redes modificaram-se com esse sentimento de pertencimento presente no conceito de redes colaborativas, tornando-se espaços para criação de novos grupos que terão sua própria forma de relacionamento e seus próprios objetivos, diminuindo as barreiras socioeconômicas e territoriais.

Para Almeida e Engel (2011), essa prática só irá acontecer, quando houver um acordo, podendo ser formal ou informal, entre a sociedade e gestão pública local, assim ambos, podem encontrar a solução para os problemas cotidianos de forma conjunta. Sem esse acordo, as medidas e as ações proposta pelas redes colaborativas não terão força suficiente para solucionar os problemas, descumprindo o seu próprio ideal.

Os ativismos nas redes colaborativas podem ser encontrados por meio do ciberativismo, termo utilizado na internet por grupos politicamente motivados em buscar apoio, debater ideias, trocar informações, organizar e mobilizar causas, que podem ser tanto dentro quanto fora da rede. Exemplo disso é que esses grupos, utilizando de mídias sócias como Facebook, Twitter, YouTube, entre outros, em 2013, conseguiram organizar no Brasil uma onda de protestos e manifestações, foram milhares de adesões em diversas cidades do país, mostrando o poder do ativismo nas redes colaborativas.

O ciberativismo pode alcançar inúmeras pessoas de diversos grupos, podendo ser utilizado em diferentes causas, incluindo a proteção animal. Esse foi o caso da invasão do Instituto Royal quando ativistas dos direitos animais e grupos não ligados diretamente à causa, mas que ficaram sabendo por meio das mídias sociais que animais eram usados em pesquisas feitas no local sofriam maus-tratos, reuniram-se e invadiram o laboratório do Instituto Royal, em São Roque (SP), resgatando aproximadamente 200 cães da raça beagle. Alguns meses depois, o prédio foi invadido novamente para o resgate de coelhos e ratos que eram também utilizados em teste. (PADILHA, 2018).

As redes colaborativas são construídas pelas as diversas pessoas que se comunicam e interagem entre si com o objetivo de solucionar problemas, são pautadas na linguagem tecnológica e atuam nas mudanças sociais e na organização dos territórios.

## 1.1.2 Geolocalização

Ao longo da história da humanidade, uma série de técnicas e ferramentas, surgiram para facilitar a localização dos seres e objetos no espaço, observação das estrelas e dos corpos celestes, desenhos de mapas, desenvolvimento de bússolas, entre outros. São tecnologias criadas e utilizadas por nós como forma de guia e orientação, permitindo a exploração, o mapeamento e o conhecimento de novos lugares.

Atualmente o GPS (Global Positioning System) é a técnica mais comum de geolocalização, segundo Dilião (2014), o rastreamento por GPS foi desenvolvido pelos Estados Unidos, é um sistema que utiliza os satélites disponíveis na região para determinar a posição de um ponto na superfície terrestre.

O GPS é amplamente utilizado em automóveis, máquinas agrícolas, aparelhos de orientação de direção e rotas, dispositivos móveis (celulares, smartphones e tablets), até mesmo em forma de chips presentes em animais ou em coleiras para cachorros e gatos.

Os aplicativos LBS (Location-based services) utilizam os dados de longitude e latitude para identificar a posição no mapa. A latitude, conforme Dilião (2014), é a distância ao Equador medida ao longo do meridiano de Greenwich. Essa distância varia entre 0 e 90 graus para o Norte ou para o Sul. Essas coordenadas podem ser formadas por frações, utilizando-se de minutos e segundos, podendo variar entre 0 e 59.

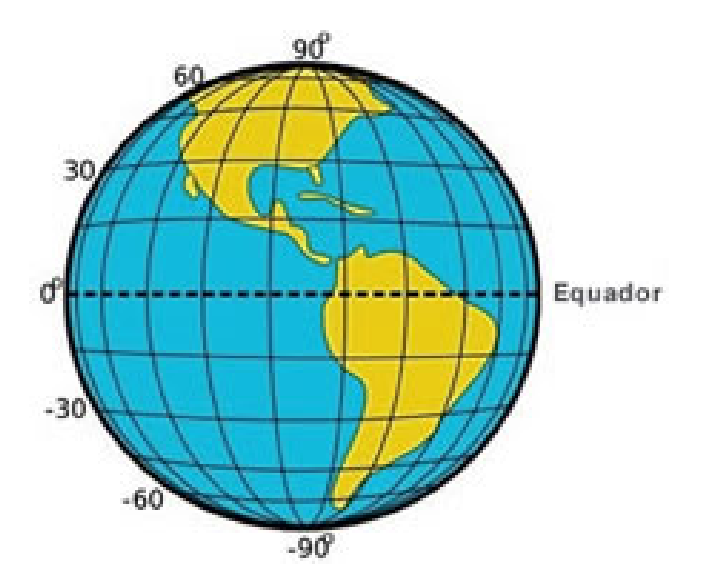

Figura 1: Latitude medida em graus a partir do Equador Fonte:<https://www.sogeografia.com.br/Conteudos/GeografiaFisica/coordenadas\_geo/LatitudeLongitu de.php>

 A longitude, conforme Dilião (2014), é a distância ao meridiano de Greenwich medida ao longo do Equador. Esta distância varia entre 0 e 180 graus para o Leste ou para o Oeste. Podendo utilizar de frações que são medidas em minutos e segundos, variando entre 0 e 59, para formar uma coordenada.

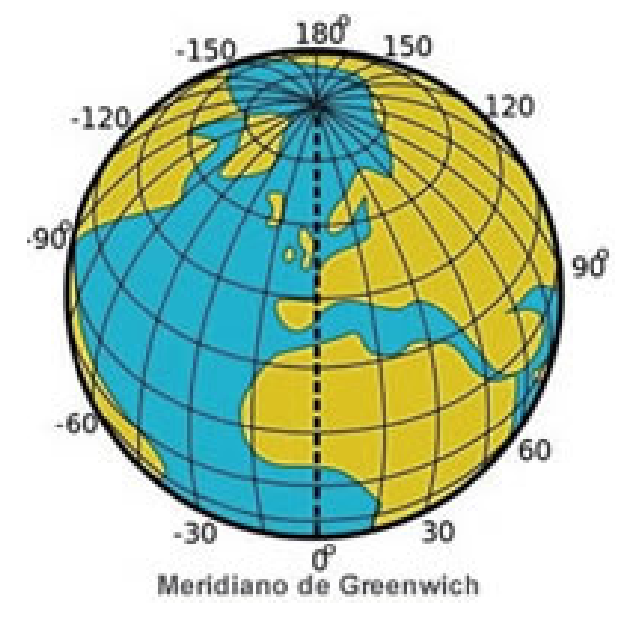

Figura 2: Longitude medida em graus a partir do Meridiano de Greenwich Fonte:<https://www.sogeografia.com.br/Conteudos/GeografiaFisica/coordenadas\_geo/LatitudeLongitu de.php>

Os valores de latitude e longitude são convertidos em formato decimal para facilitar os cálculos efetuados pelos sistemas computacionais, o desenvolvimento de software e o armazenamento dessas informações em um SGBD (Sistema Gerenciador de Banco de Dados).

O sistema operacional Android, presente na maioria dos smartphones, pode utilizar o seu recurso de GPS para determinar a sua geolocalização de modo eficiente, pois não depende de uma rede de telefonia ou de uma rede wi-fi.

A geolocalização é a identificação ou estimativa da localização geográfica real de um objeto, como um smartphone ou computador, em um sistema determinado de coordenadas, por meio do uso de tecnologias, como: coordenadas de um GPS, identificação do IP, endereço MAC, RFID (identificação por radiofrequência), rede wi-fi, entre outros; com objetivo de identificar a localização solicitada em um mapa, elaborar rotas, monitorar trajeto de veículos e mercadorias, entre outras utilidades. O seu uso é vital na utilização de aplicações como Google Maps, Foursquare, Uber, Waze, etc.

O georreferenciamento, termo também atrelado a localização de um ponto ou objeto em uma superfície terrestre, é o mapeamento de uma região com objetivo de delimitar a sua forma, dimensão e localização. Tornando as suas coordenadas geográficas conhecidas em um

sistema de referência. O seu uso se ficou comum desde que o Incra, por meio da Lei 10.267/01, tornou obrigatório que os proprietários de imóveis rurais façam o georreferenciamento de suas propriedades para obterem o CCIR (Certificado de Cadastro de Imóvel Rural), documento necessário para transferir, arrendar, hipotecar, desmembrar e partilhar um imóvel, além de ser usado no processo de obtenção financiamento bancário.

### 1.1.3 Proteção animal

-

Os animais de estimação estão há muito tempo presentes na história humana. Essa relação entre homem e animal foi alterando-se ao longo do tempo, atualmente muitos desses animais são até tratados como um membro da família de seus donos, mas ainda existe um grande número de animais em situação de rua.

O problema de abandono é evidente sobretudo nos grandes centros urbanos e o número de ocorrências aumenta durante os períodos férias escolares, festa e feriados. Nessas ocasiões, muitos animais são largados em entidades de proteção animal, como as ONGs, ou simplesmente deixados nas ruas por seus proprietários. Outras motivações levam ao abandono de animais, também como: a falta de planejamento, altos custos para manter um animal, idade avançada, enfermidades, problemas comportamentais, cuidados especiais, entre outros.

De acordo com o Globo Rural em conjunto com a Delegacia Eletrônica de Proteção Animal da Secretaria da Segurança Pública de Estado (SSP), de janeiro de 2018 até 10 de dezembro de 2018, foram registradas 8.693 denúncias de caso de maus-tratos de animais, esse número é 6% maior que a quantidade de casos registrados no ano de 2017 e é equivalente a 25 denúncias por dia<sup>3</sup>.

No ano de 2019, já foram apreendidos pelo Batalhão da Polícia Militar Ambiental (BPMA) 1001 animais silvestres, sendo a maioria pássaros criados em cativeiros com o objetivo de comercialização. Eles também realizaram o resgate de 647 animais silvestres que viviam em meio urbano<sup>4</sup>.

Esse tipo de atitude pode ser evitado, para isso é necessário investir na educação das pessoas e tornar as leis de punições mais claras para as pessoas que praticarem essas ações. O

<sup>&</sup>lt;sup>3</sup> Conforme disponível em: <https://revistagloborural.globo.com/Colunas/planeta bicho/noticia/2018/12/crescem -denuncias-de-maus-tratos-contra-animais-abandonados-em-sao-paulo.html.> Acesso em: 09 abr. 2019.

<sup>&</sup>lt;sup>4</sup> Conforme disponível em: <https://www.correiobraziliense.com.br/app/noticia/cidades/2019/04/03/interna cidades df, 747210/mais-de-1-mil-animais-silvestres-sao-apreendidos-tres-meses-de-2019.shtml>. Acesso em: 09 abr. 2019.

art. 32º da lei nº 9.605/98 trata justamente sobre esse assunto, ela define como punição: a detenção, de três meses a um ano, e multa, em casos de abuso e maus tratos a animais silvestres ou domésticos. Atualmente, o projeto de lei nº 10.827/2018, aumenta as punições para a prática de abusos e maus-tratos contra animais<sup>5</sup>.

As associações de proteção aos animais e organizações não governamentais (ONGs) surgiram como uma tentativa de auxiliar para a solução desse problema. Em sua maioria, são mantidas por meio de doações (dinheiro, remédios e alimentos) e com a ajuda de voluntários, com o objetivo de proteger a vida dos animais. Resgatando e tratando esses animais até que estejam aptos a serem adotados novamente por um tutor responsável.

 O trabalho realizado por essas instituições, apesar de ser importante, é limitado à falta de recursos financeiros e estruturas adequadas, dificulta que um número maior de animais sejam salvos. Segundo Lazarin (2014), é necessário mais voluntários, assim como, a participação de profissionais de outras áreas, como: tecnologia da informação, comunicadores, advogados, administradores, entre outros.

### 1.2 Trabalhos relacionados

-

Nesta seção são apresentados estudos e pesquisas relacionados à identificação e monitoramento de animais em situação de rua.

O levantamento realizado foi orientado pela busca de pesquisas científicas e/ou tecnológicas que têm em seus objetivos o desenvolvimento/implementação e/ou análise de ferramentas e tecnologias para o desenvolvimento de aplicação mobile para identificação/registro, monitoramento e adoção de animais em situação de rua.

A ferramenta que serviu de referência para isso foi o Google Acadêmico por meio do qual se buscou mapear as pesquisas dessa natureza circunscritas nos últimos anos.

Abdullahi; Mazurky; Muniz (2014) desenvolveram a aplicação web Viralata, que é um sistema de gerenciamento de adoção de animais, o objetivo do projeto foi tornar o processo de gerenciamento da adoção mais ágil e eficiente. O sistema foi modelado em Unified Modeling Language (UML), a metodologia de desenvolvimento utilizado foi modelo cascata, o código foi desenvolvido em Java, PostgreSQL como sistema gerenciador de banco de dados e o servidor utilizado no projeto para hospedagem do site é o Apache Tomcat versão

 $^5$  DELABARY, B. F. Aspectos que influenciam os maus tratos contra animais no meio urbano. 2012.

8. A aplicação permite que o usuário crie um perfil e o acesso ao menu "Buscar Animais", o administrador pode cadastrar animais, feiras, prontuários, assim como atender solicitações de adotantes, gerar e exportar em pdf relatórios de abandono com mapeamento das áreas que possuem maior número de animais abandonados, relatórios adoções e principais adotantes. A recepção do projeto foi positiva, pois eles conseguiram atender as solicitações e exigências do cliente durante o processo de desenvolvimento.

Lamounier et al. (2014) desenvolveram o Miaudote uma aplicação web que utiliza técnicas de design responsivo para facilitar a visualização, leitura e navegação em diferentes dispositivos. O objetivo do projeto foi criar um portal em que usuários pudessem usar ferramentas que auxiliam no processo de adoção de animais, potencializando a divulgação dos animais disponíveis para adoção nas entidades de acolhimento, órgãos governamentais ou usuários solidários à causa. O sistema foi desenvolvido na plataforma web J2EE (Java 2 Enterprise Edition) utilizando a linguagem Java, seguindo os padrões MVC (Model, View, Controller) e DAO (Data Acess Object), assim como os frameworks Bootstrap e JQuery, respectivamente, para o design responsivo e interação com HTML, o banco de dados foi MySQL. Não foi realizado a hospedagem do site, resultando na ausência de transferência de dados e a não conclusão dos testes, impedindo uma avalição mais crítica sobre o trabalho.

Carpanezi (2016) desenvolveu um aplicativo mobile para doação de animais de estimação, com objetivo de auxiliar ONGs que tenham sob tutela animais abandonados no processo de adoção. Foi desenvolvido um aplicativo para smartphones e tablets, em que uma ONG possa cadastrar seus cães e/ou gatos para que interessados sejam capazes de escolher entre os diversos perfis. No processo de desenvolvimento, faz-se o uso da ferramenta Intel XDK que utiliza tecnologias web, como o HTML, CSS, JavaScript, PHP e banco de dados. Por fim, o aplicativo foi testado por 41 alunos do curso de Gestão Empresarial da FATEC Indaiatuba. Os resultados mostraram que a aplicação teve uma avaliação positiva, cumprindo com o objetivo proposto. Apontaram com melhoria para o projeto, a integração com o facebook, aumentando a visibilidade do animal, por meio do compartilhamento do perfil.

Tavares (2016) criou um sistema para identificação e monitoração de animais domésticos utilizando a tecnologia RFID, o objetivo do projeto foi de apoiar ONGs que tratam de animais abandonados, por meio de uma aplicação web que permite o cadastramento e manutenção das informações sobre animais e os seus respectivos tutores. O sistema foi desenvolvido com a ferramenta Maker da empresa Softwell, é uma aplicação que possui uma vasta biblioteca de telas, funções, layouts, etc.; permitindo o usuário criar um aplicativo sem precisar desenvolver um código. O projeto teve êxito em criar um protótipo que utiliza chips

de RFID que demonstra a identificação e localização de animais domésticos. Foi apontado como melhoria a integração de coleiras com chip que utilizada a tecnologia Near Field Communication (NFC).

Malabarba (2016) desenvolveu uma ferramenta virtual de informações sobre animais de estimação e para adoção, com objetivo de armazenar e compartilhar fotos e vídeos que auxiliem na divulgação de animais para adoção e abandonados. A ferramenta foi desenvolvida com base na metodologia Garret e design centrado no usuário. O resultado materializou o protótipo Petapp, que é uma rede social com foco em animais para adoção e abandonados. Como melhoria para o projeto, sugeriu-se a criação de um módulo para veterinários e clinicas veterinárias, no qual eles poderiam atestar a saúde do animal antes de finalizar o processo de adoção, além de ser, um acesso rápido para animais abandonados que precisem de cuidados.

Silva (2017) desenvolveu um aplicativo mobile de adoção de animais abandonados utilizando a linguagem de programação Kotlin e programação reativa, com os objetivos de auxiliar o adotante a encontrar um animal de estimação, possibilitar o encontro entre o adotante e tutor temporário do animal e acompanhar o processo de adoção à fim de garantir uma adoção responsável. A aplicação foi desenvolvida utilizando a linguagem de programação Kotlin, a arquitetura escolhida é o padrão MVP e o framework RxKotlin (Kotlin Reactive Programming) para a implementação da programação reativa. O aplicativo obteve uma recepção positiva em suas avaliações e testes. Recebendo como sugestão de melhoria, a criação de um recurso exclusivo para campanhas de resgate animal.

Menezes; Souza (2017) fizeram um sistema para registro e identificação de animais, o trabalho tem como objetivo criar uma base dados com informações sobre os animais, incluindo a sua capacidade reprodutiva e histórico de vacinas. Essas informações serão utilizadas pelos gestores locais para criarem estratégias de controle populacional e controle zoonoses. O sistema web foi desenvolvido na linguagem de programação Java com banco de dados MySQL, utilizando os frameworks JHipster, Spring, Angular e Bootstrap. Como resultado os autores obtiveram êxito em criar uma aplicação web que permite o cadastro dos animais, dos proprietários e do histórico de vacinas, ficando de acordo com os requisitos levantados para usabilidade do sistema.

Sartori; Medeiros (2018) desenvolveram um aplicativo Android PetID para a identificação de animais de ruas utilizando a tecnologia Near Field Communication (NFC) com um microchip de biovidro, apoiando ONGs, clínicas veterinárias e proprietários que tenham um smartphone com NFC para o reconhecimento e troca de informações. A aplicação foi desenvolvida utilizando a plataforma Android Studio com o banco dados PostgreSQL hospedado na nuvem por meio da plataforma Heroku. O projeto teve êxito em criar uma forma simples e de baixo custo para identificação dos animais de ruas, foi sugerida como melhoria a utilização um webservice capaz de suprir uma demanda maior de requisições.

Kuwano (2018) desenvolveu um website de acompanhamento e adoção de animais de ruas, o objetivo da aplicação foi criar um canal de comunicação entre voluntários e adotantes que terão uma página pessoal (perfil) que permite cadastrar animais, encontrar adotantes, registrar doações e procedimentos veterinários. As tecnologias utilizadas no desenvolvimento da aplicação, foram JSON web Tokens (JWT) como padrão para transmitir e armazenas objetos JSON de forma compacta e segura entre diferentes aplicações, REST como padrão de arquitetura, backend programado no framework NodeJS, em linguagem JavaScript, o frontend foi desenvolvido em Angular que usa linguagem de programação TypeScript, Bootstrap para responsividade da aplicação e bancos de dados MariaDB para persistência dos dados. Foi apontado como melhoria futura a integração da aplicação com um sistema de monitoramento de animais que suporte o rastreamento por chip.

Duarte; Stromberg (2018) criaram o aplicativo Adota Mais, uma rede social para adoção de animais, que busca promover, por meio de interação social, a divulgação e adoção de animais abandonados e/ou em situação de risco. Para o desenvolvimento da plataforma web, utilizaram a metodologia ágil Scrum para controle e gerenciamento do projeto, a codificação foi feita na linguagem de programação Java e o banco de dado relacional SQL com o programa MySQL. Os resultados obtidos com a implementação do sistema proposto foram satisfatórios, porque atendeu todos os objetivos específicos que foram levantados e definidos no escopo do projeto. Como melhoria futura para aplicação, foi sugerido a criação do módulo "Lar Temporário", em que as pessoas poderiam ficar com animais até houver espaço físico disponível nos canis.

A seguir, no Quadro 1, são apresentadas as características dos trabalhos pesquisados.

| Aplicação | Autor/Ano                                  | Objetivo                                         | <b>Peculiaridades</b>                                                                                                    |  |  |
|-----------|--------------------------------------------|--------------------------------------------------|----------------------------------------------------------------------------------------------------|--|--|
| Viralata  | Abdullahi; Mazurky;<br><b>Muniz</b> (2014) | Tornar o processo<br>gerenciamento<br>eficiente. | de Geração de relatório de abandono<br>de com mapeamento das áreas com<br>adoção mais ágil e maiores incidências, relatórios de<br>adoções e principais adotantes. |  |  |
| Miaudote  | Lamounier et al.<br>(2014)                 | auxiliar o processo de<br>adoção de animais      | Criar um portal para   O sistema possui uma mídia social,<br>com informações sobre<br>temas<br>relacionados a animais e relatos de<br>adoção.                      |  |  |

Quadro 1: Caracterização dos trabalhos relacionados

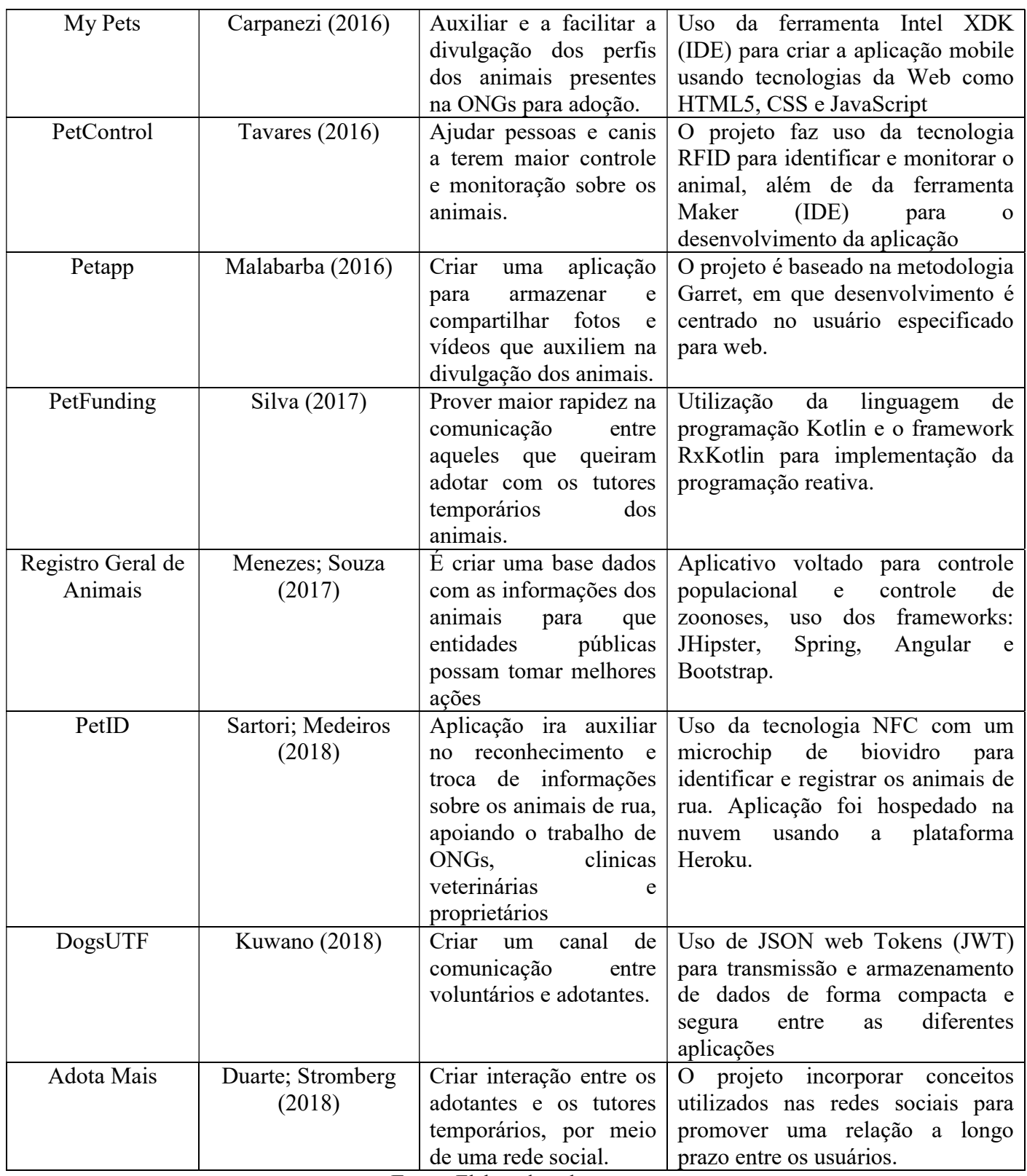

Fonte: Elaborado pelo autor.

De modo geral, os trabalhos pesquisados evidenciam a importância do tema e a necessidade de criar soluções para o problema de abandono de animais, além de salientar o quanto é necessário o uso das tecnologias para facilitar e agilizar o processo de adoção. Os

projetos abordam a questão de diferentes formas e apresentam soluções que contemplam todo processo de adoção ou simplesmente focam em uma etapa do processo, necessitando que novas ideais e aplicações complemente as soluções criada, melhorando e ampliando as ferramentas para resolver o problema de abandono de animais.

Situando o sistema que busca-se desenvolver neste trabalho no conjunto de estudos apresentado, relacionando-se com todos os trabalhos descritos, os estudos que se aproximam da ideia que é identificação/registro e monitoramento do animais de rua implementando o uso de tecnologia, são os trabalhos: Abdullahi; Mazurky; Muniz (2014), Carpanezi (2016), Tavare (2016), Silva (2017) Menezes; Souza (2017) e Sartori; Medeiros (2018).

# CAPÍTULO II

# Metodologia

# 2.1. Natureza da pesquisa

Gil (2012) define a pesquisa como sendo uma sequência de etapas realizadas de forma lógica e estruturada com o objetivo de atingir respostas ao problema apresentado.

Segundo Gil (2012), pesquisa pode ser realizada por diversos motivos, mas há dois grupos que se destacam, o primeiro grupo é o de razão de ordem intelectual e o segundo grupo é a razão de ordem prática. A razão de ordem intelectual representa a necessidade de aprender pelo desejo de aprender; já a razão de ordem prática representa a necessidade de tornar algo mais eficaz e eficiente.

Para este trabalho em questão, foi utilizado a pesquisa experimental, que segundo Gil (2012), consiste na definição de um objeto de estudo, definição de um grupo de variáveis que é capaz de alterá-lo, além de definir as formas de controle e observar os efeitos que esse grupo de variáveis tem sobre o objeto estudado.

A pesquisa experimental apresenta condições, especificações e não está restrita aos espaços dos laboratórios, por isso é oportuna no campo da ciência da computação.

## 2.2. Variáveis de análise

Para o desenvolvimento do aplicativo, foram aplicadas os cinco variáveis:

1 Especificidade do usuário

- 2 Simplicidade da interface
- 3 Objetividade da aplicação
- 4 Facilidade de interação
- 5 Adequação ao padrão mercadológico

# 2.3. Padrões para pesquisa experimental

Para estabelecer os padrões de pesquisa experimental à serem utilizados no desenvolvimento desta pesquisa, foi efetuado uma busca por detalhes, tendências, funcionalidades e informações em outros aplicativos para dispositivos móveis semelhantes em objetivo e em finalidade com a proposta desta pesquisa.

Assim, foram selecionadas ferramentas que são semelhantes à proposta desta pesquisa, as quais são listadas abaixo:

#### a) Wild Game Tracker

Wild Game Tracker é um aplicativo disponível para Android que auxilia o rastreamento de animais e tem como púbico alvo pessoas que fazem caça, pesca e/ou trilha. As principais funções do aplicativo, são: marcar a sua posição ou de um animal, utilizando um comando de voz ou duplo clique no mapa, montar rotas até as posições criadas, enviar coordenadas dessas posições para outras pessoas e criar mapas personalizados. Os dados podem ser salvos na nuvem se tiver usando uma conta Google.

O aplicativo só está disponível no idioma inglês, dificultando o seu uso e inicialmente a interface pode parecer confusa, porque apresenta uma série de símbolos.

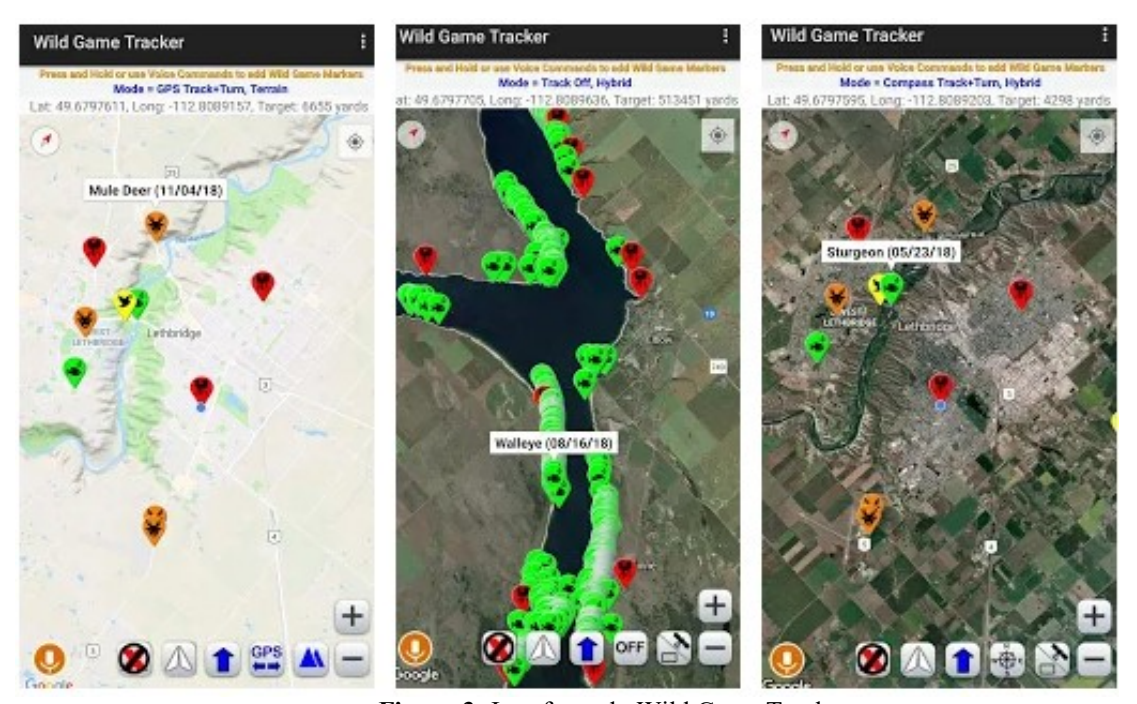

Figura 3: Interfaces do Wild Game Tracker Fonte:<https://play.google.com/store/apps/details?id=educatesoft.WildGameTracker&hl=en\_US>

#### b) PeTrace

Petrace é um aplicativo colaborativo disponível para Android. O objetivo principal é emitir mensagens de avisos para animais de estimação perdidos, também pode ser utilizado para divulgação de animais de ruas, por meio de perfis criado por tutores temporários. Os usuários podem cadastrar um animal de estimação perdido com suas respectivas informações e o aplicativo irá emitir um sinal de alertas para todos os celulares que possuem o aplicativo na região, informando sobre o ocorrido e abrindo um canal de comunicação com o proprietário para troca de mensagens.

O aplicativo só está disponível no idioma espanhol, apesar da interface ser simples, para utilizar o aplicativo é preciso aceitar as propagandas durante o seu uso.

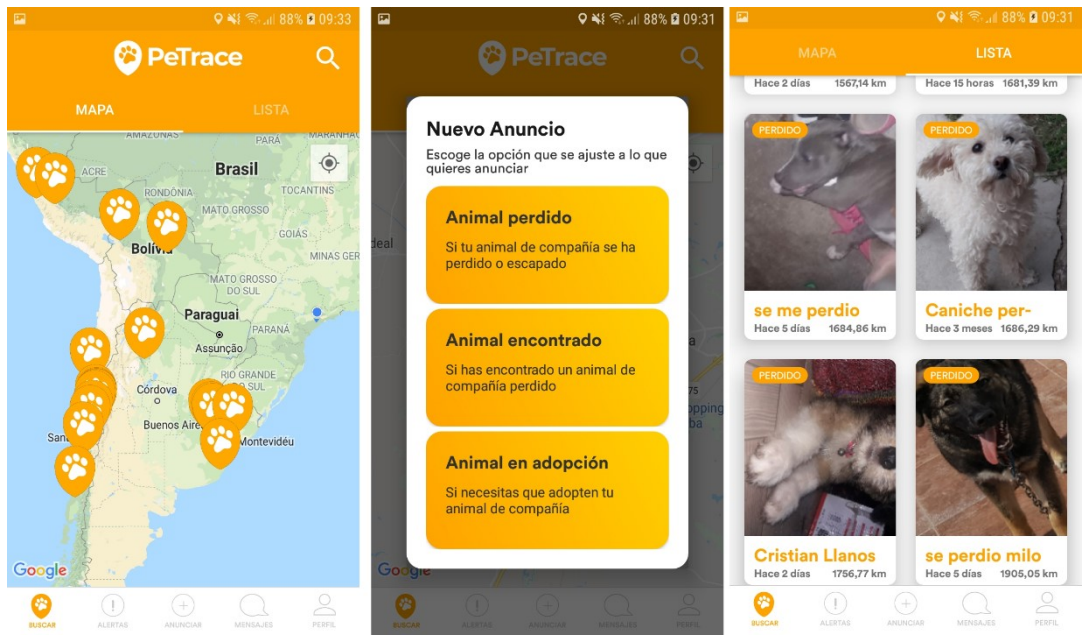

Figura 4: Interfaces do PeTrace

Fonte: <https://play.google.com/store/apps/details?id=com.petrace.petrace.petrace>

#### c) Lov.pet

Lov.pet é um aplicativo em fase beta disponível para Android que auxilia na divulgação de animais para adoção, desaparecimento ou cruzamento. O usuário pode fazer publicações e buscas de animais (pássaro, gato e cachorro), adicionar o animal em favoritos e comunicar-se com proprietários e/ou tutores temporários em um chat. Ele também apresenta opções de filtros à busca e informa a distância entre o seu dispositivo e o animal divulgado. Apesar de ser possível visualizar as publicações no mapa, o aplicativo não permite criar rotas.

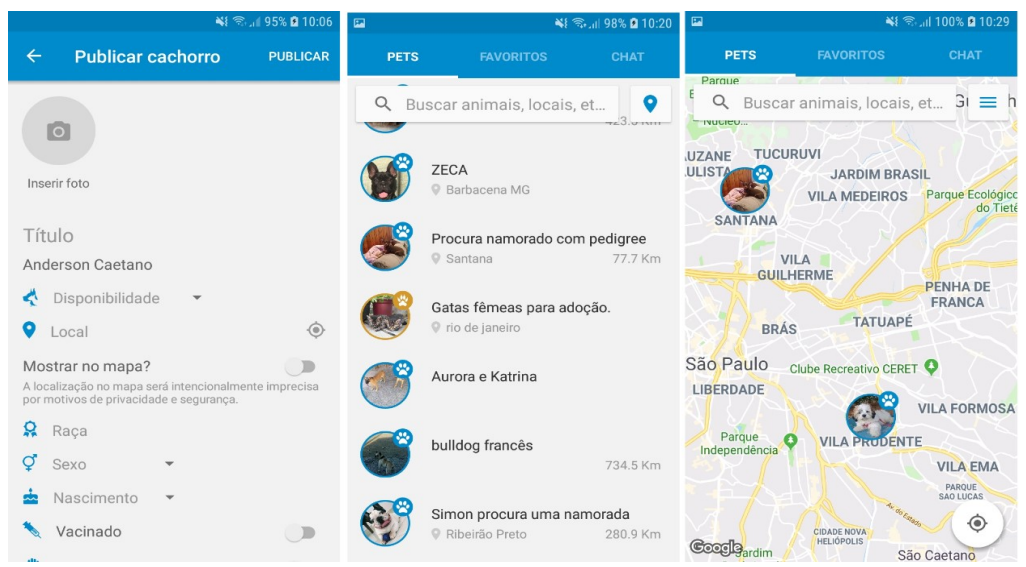

Figura 5: Interfaces do Lov.pet

Fonte: <https://play.google.com/store/apps/details?id=br.com.lovpet>

#### d) Adote Pet Go

Adote Pet GO disponível para Android é um aplicativo para divulgação de animais (cachorro e gato) para adoção. O aplicativo apresenta uma interface simples, o usuário visualiza todos os animais disponíveis para adoção, com informações como: nome, raça e distância, as demais informações como o perfil do animal e o número de contato do proprietário/tutor temporário. O aplicativo não oferece mapa e nem sistema de filtros.

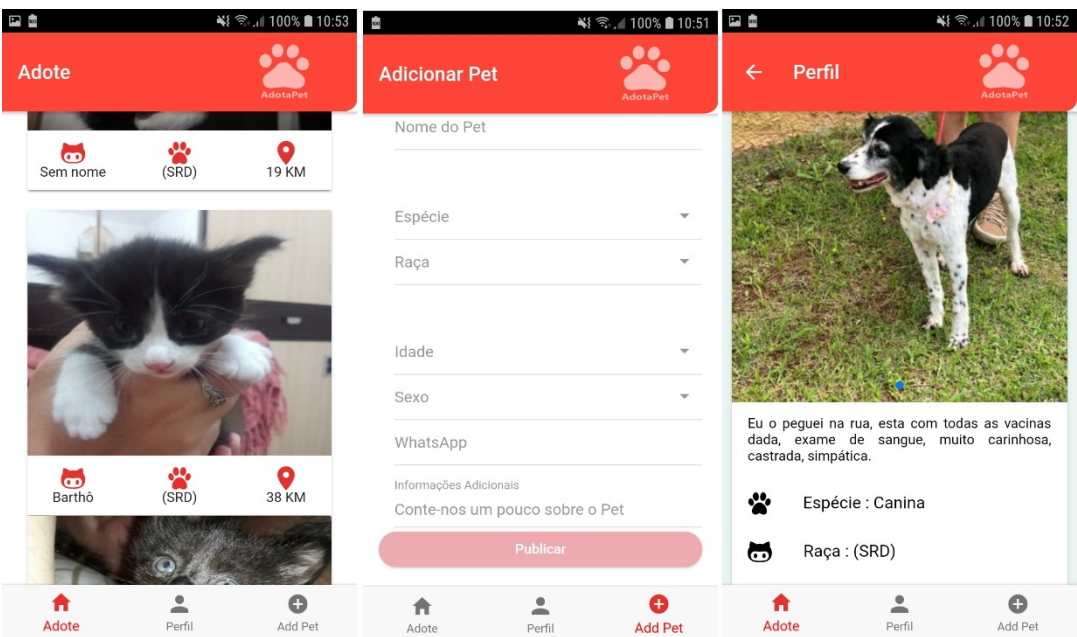

Figura 6: Interfaces do Adote Pet GO

### Fonte:  $\langle \text{https://play.google.com/store/apps/details?id=com.labup.addotapetv2>}\rangle$

#### e) Pets Adoption

Pets Adoption é um aplicativo disponível para Android que ajuda na divulgação de animais para adoção. Nele, é possível visualizar todos animais disponíveis para adoção em forma de lista ou mapa. Ele informa: nome, tipo, raça e distância, os detalhes sobre o animal e as informações para contatos são apresentados em uma segunda tela. A interface é simples e agradável com uso de tons verdes, as demais funções ficam ocultas e são exibidas na lateral esquerda do smartphone, diminuindo a poluição visual.

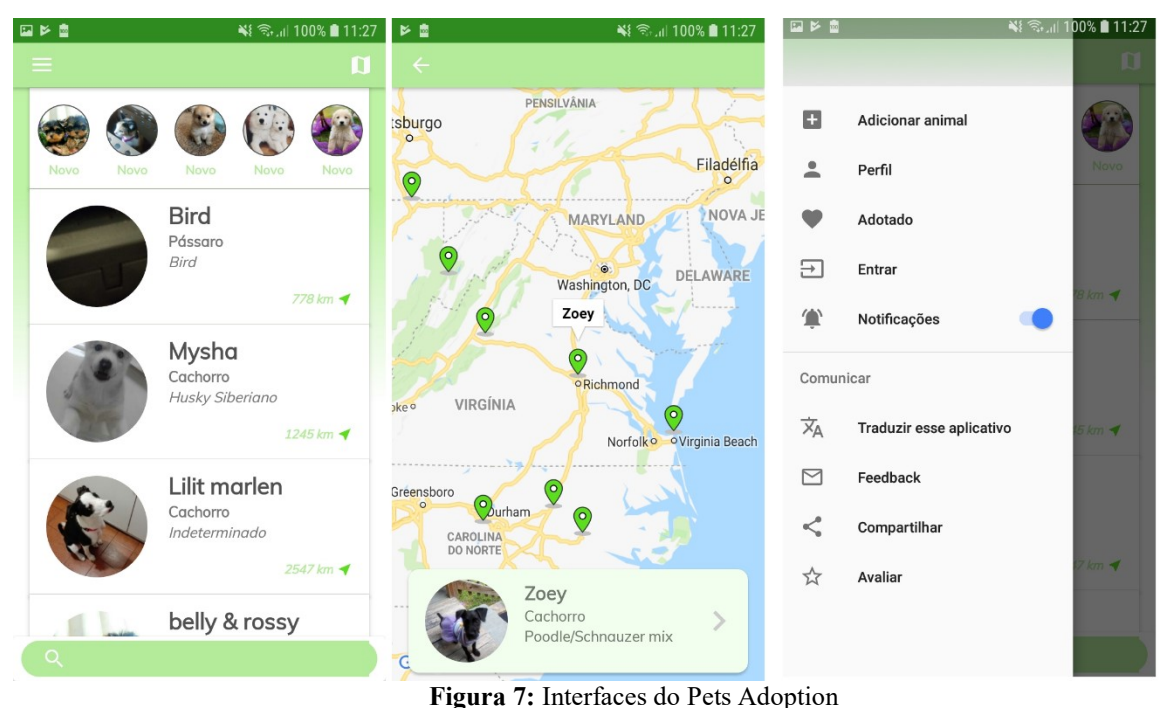

Fonte: <https://play.google.com/store/apps/details?id=ppapps.petsapp>

#### f) PetFinder

PetFinder é um aplicativo disponível para Android e para iOS que auxilia na divulgação de animais abandonados e animais de estimação perdidos. Eles podem ser visualizados em forma de lista ou mapa, também é possível determinar o raio de procura, facilitando a sua busca, além da opção de exibir as clínicas veterinárias próxima a sua posição, possui opções para cadastro de animais (perdido ou abandonado) e cadastro de ONGs. Os perfis dos animais podem ser compartilhados em outros aplicativos ou redes sociais, ampliando a divulgação.

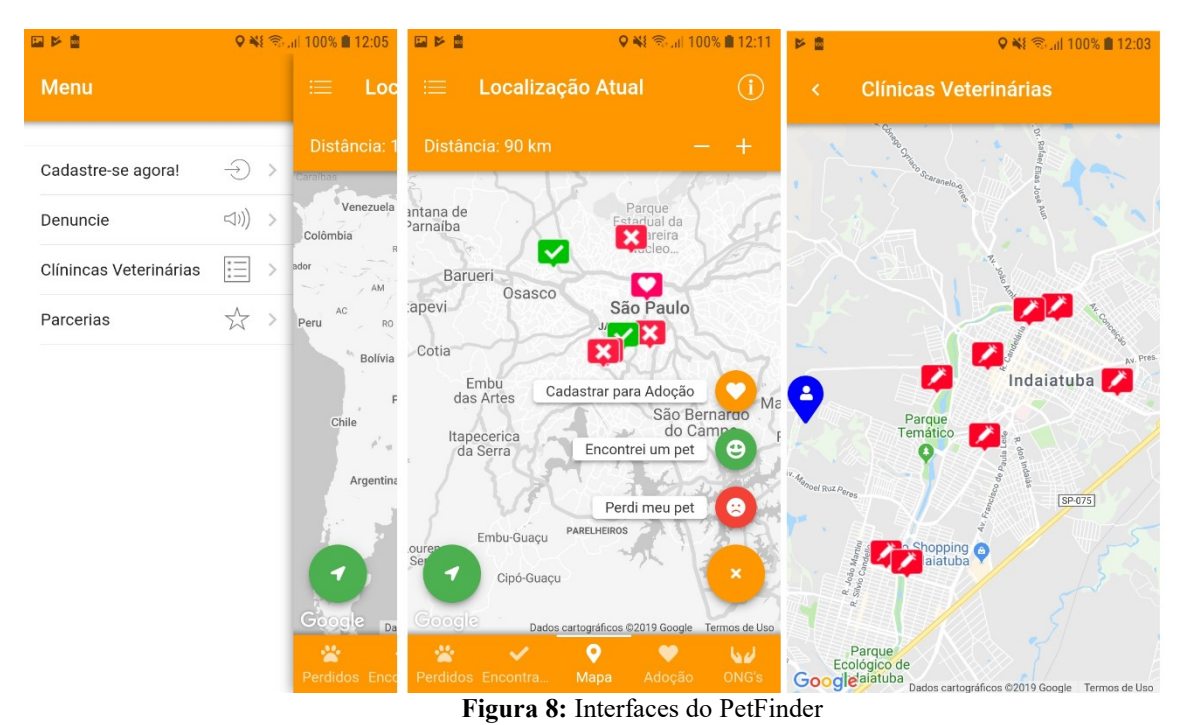

Fonte: <https://play.google.com/store/apps/details?id=com.PetFinder.designmaster>

### g) DOTTpet

DOTTpet é um aplicativo disponível para Android e para iOS que auxilia no cuidado do seu animal de estimação. Ele apresenta uma extensa lista de funções, mas o foco da aplicação é garantir um passeio seguro com o seu animal de estimação, contabilizando a duração, trajeto e a distância percorrida, além de exibir no mapa em tempo real, as posições dos outros animais próximos e ainda possibilita que entre em contato com esses proprietários, por meio de chats. O mapa pode receber diversas marcações de alerta, como a de lugares perigosos, construções inacabadas, vias de alta velocidade ou até mesmo avisos de animais agressivos ou silvestres.

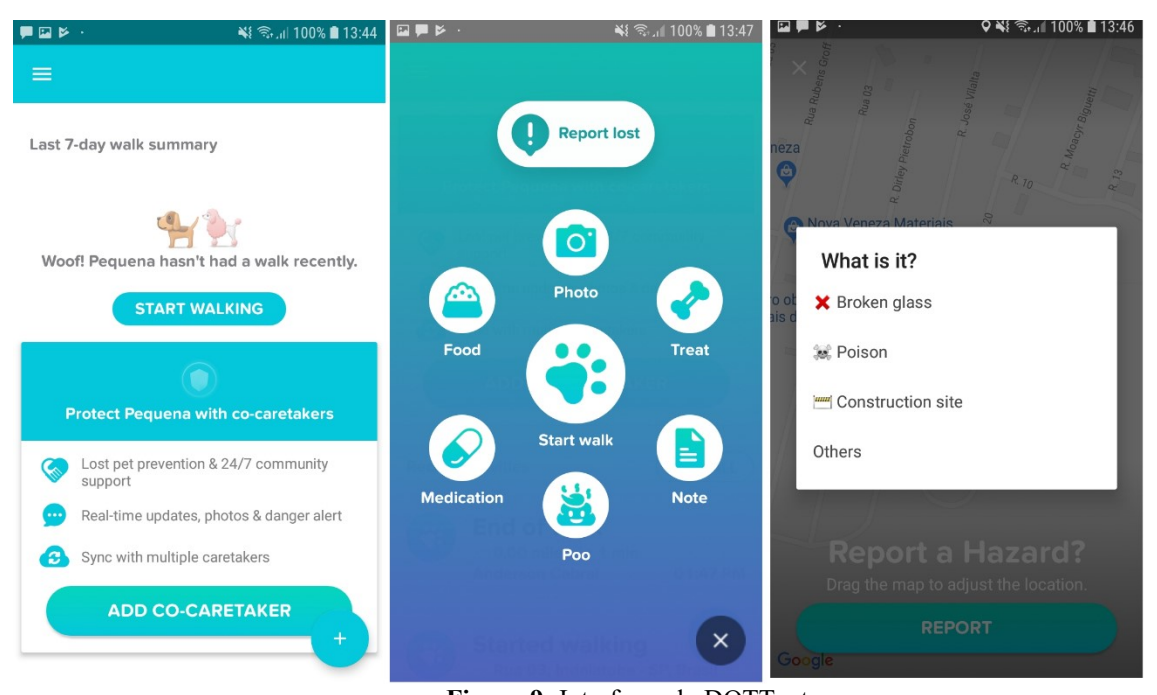

Figura 9: Interfaces do DOTTpet Fonte: <https://play.google.com/store/apps/details?id=com.dottpet.dottwalk>

#### h) Pet.me

Pet.me é um aplicativo desenvolvido por Vitor Mazzola Cuogo, disponível para Android, permite a divulgação de animais para adoção e animais de estimação perdidos. A aplicação é baseada em geolocalização, emitindo mensagens de alertas para os dispositivos mais próximos do local onde o animal foi visto pela última vez, o raio máximo de ação é de dez quilômetros. O aplicativo ainda fornece a localização de pet shops e clínicas veterinárias.

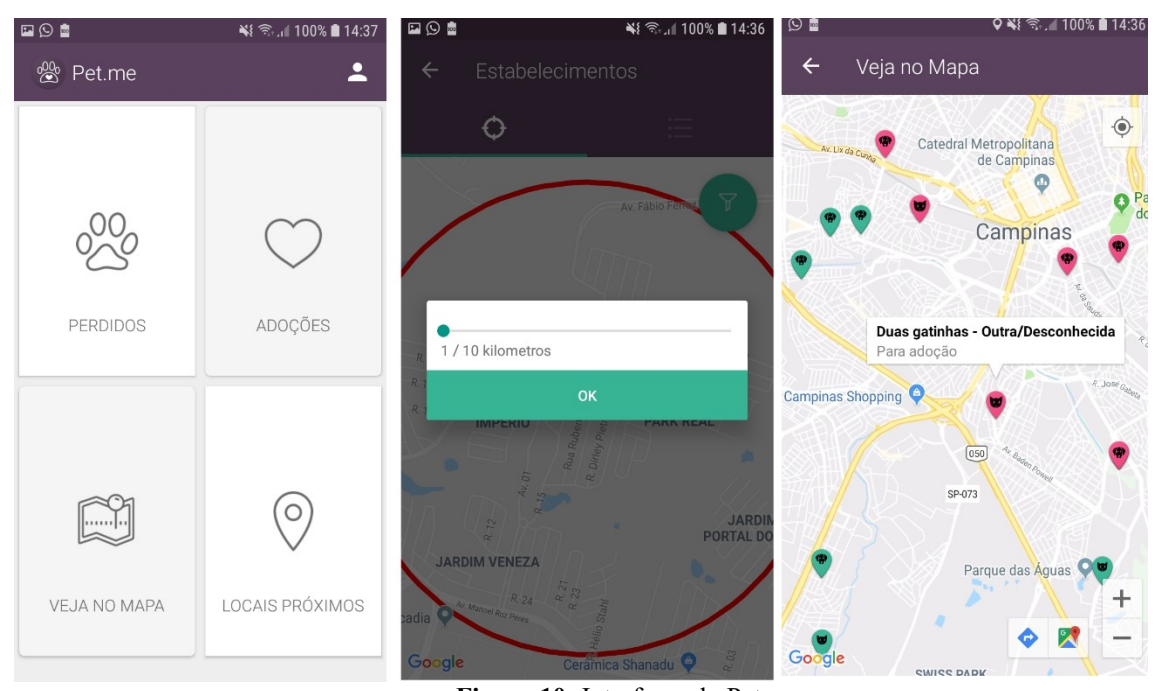

Figura 10: Interfaces do Pet.me Fonte: <https://play.google.com/store/apps/details?id=com.pet.vitorcuogo.petapp>

#### i) Ache meu Pet 2.0

Ache meu Pet é um aplicativo colaborativo disponível para Android com objetivo de ajudar proprietários em situações de perdas de animais de estimação. Utilizando do sistema de geolocalização o usuário pode criar um post/anúncio sobre o seu animal de estimação, que irá gerar um marcador no mapa e será visualizado pelos os demais usuários. A aplicação possui um chat integrado para troca de mensagens, interface simples e poucas funções.

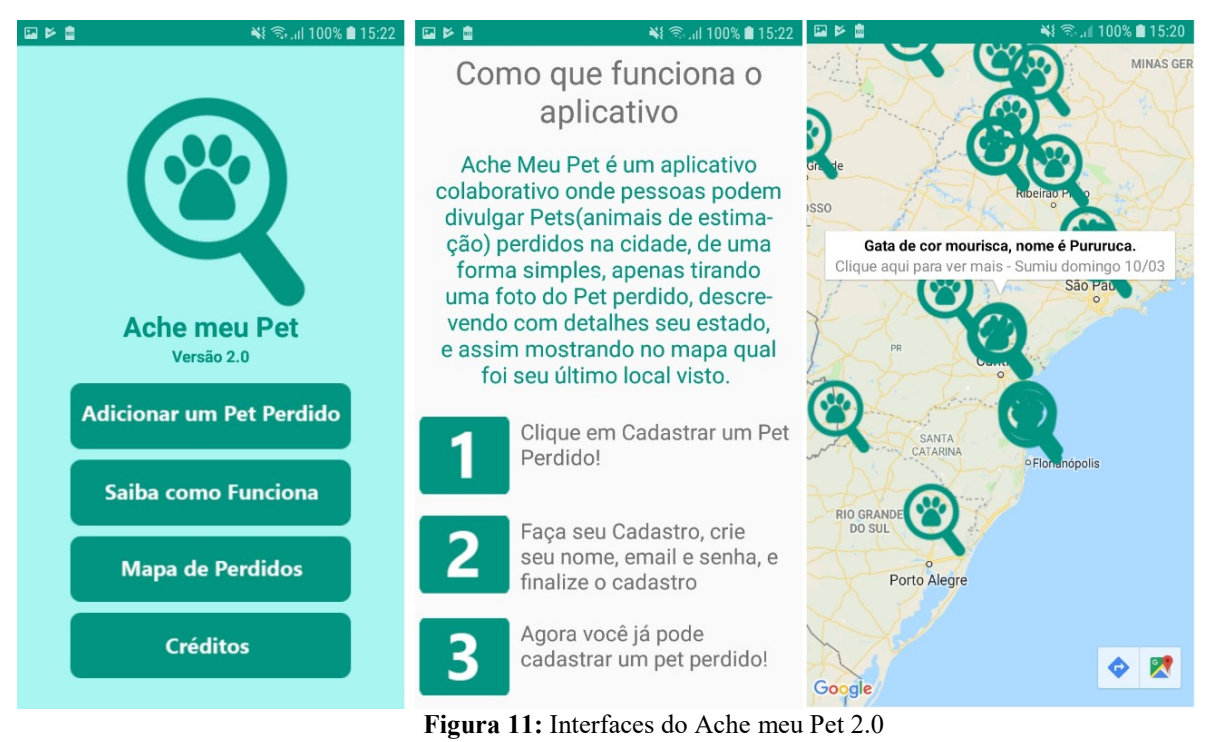

Fonte: <https://play.google.com/store/apps/details?id=com.chico.achemeupetv2>

O quadro 1 traz uma comparação entre os aspectos técnicos dos aplicativos apresentados anteriormente.

| Aplicação         | <b>Downloads</b> | Tamanho<br>médio | <b>Outras</b><br>versões | Tipo de<br>licença | Avaliação<br>geral dos<br>usuários |
|-------------------|------------------|------------------|--------------------------|--------------------|------------------------------------|
| Wild Game Tracker | $1000+$          | 4,8MB            | Não                      | Gratuito           | 4,2                                |
| PeTrace           | $500+$           | 5,9MB            | Não                      | Gratuito           | 5,0                                |
| Lov.pet           | $500+$           | 4,0MB            | Não                      | Gratuito           | 3,7                                |
| Adota Pet GO      | $1.000+$         | 10MB             | Não                      | Gratuito           | 3,6                                |
| Pets Adoption     | $10.000+$        | 13MB             | Não                      | Gratuito           | 3,8                                |
| PetFinder         | $100+$           | 9,4MB            | iOS                      | Gratuito           | 4,0                                |
| <b>DOTTpet</b>    | $1.000+$         | 40MB             | iOS                      | Gratuito           | 2,2                                |
| Pet.me            | $1.000+$         | 9,9MB            | Não                      | Gratuito           | 4,6                                |
| Ache meu Pet 2.0  | $100+$           | 5,3MB            | Não                      | Gratuito           | 3,4                                |

Quadro 1: caracterização dos aplicativos relacionados

Fonte: Elaborado pelo autor

# 2.4. Experimento de pesquisa

Este projeto de desenvolvimento será disponível para os dispositivos móveis que possuírem versão 5.0 do Android (Lollipop) ou superior, essa escolha se deve ao fato de ser a versão mais utilizadas pelos usuários.

O aplicativo será desenvolvido no Android Studio, que é um ambiente de desenvolvimento integrado (IDE) para a plataforma Android, ou seja, aplicação não atenderá os dispositivos da plataforma iOS.

A decisão de usar o Android Studio é o fato de estar familiarizado com a IDE e seus recursos apresentados, além de usar linguagem de programação de Java, amplamente utilizada durante o curso.

Para a persistência dos dados foi utilizado, SQLite, que é um banco de dados interno e oficial da plataforma Android, para o seu uso, não há necessidade de adquirir licença, também oferece diversos recursos e bibliotecas prontas, apesar de ter limitações é um banco de dados muito leve e simples.

A aplicação utilizará de um mapa para determinar a localização/posição dos animais em situação de rua, por isso é necessário o usar o kit de desenvolvimento de software (SDK) Maps SDK, ele permite adicionar mapas usando a base de dados do Google Maps, possuindo API (Interface de Programação de Aplicações) que lidarão automaticamente com acesso aos seus servidores, também é possível com essa API adicionar marcadores, polígonos e sobreposições no mapa.

# CAPITULO III

# Apresentação, Documentação e Análise dos Dados

### 3.1 Concepção e criação do aplicativo

Nesta etapa do trabalho, apresenta-se o processo de desenvolvimento do Ajuda Pet, da concepção à materialização desse.

# 3.2 Variáveis de análise

Para o desenvolvimento do aplicativo, foram aplicadas cinco variáveis:

- 1. Especificidades do usuário;
- 2. Simplicidade da interface;
- 3. Objetividade da aplicação;
- 4. Facilidade de interação;
- 5. Adequação ao padrão mercadológico.

# 3.3 Criação do nome do aplicativo e identidade visual

Com base nas ferramentas existentes e apresentadas no capítulo II, observou-se a necessidade de criar uma identidade que remetesse aos animais contemplados pela aplicação e a necessidade de ajudá-los. O nome Ajuda Pet foi formado pelas palavras ajuda e pet. A palavra ajuda já denota o objetivo da aplicação que é ajudar os animais e a palavra Pet vem do inglês que significa animal e/ou animal de estimação sendo uma forma bem comum de referenciar animais domesticados, também por ser um termo amplamente utilizado no

mercado. Para o logo da aplicação, foi escolhida a imagem de uma pata de cachorro, o intuito foi reforçar a ideia de animais, esta imagem vem abaixo do nome da aplicação. De acordo com a figura 12:

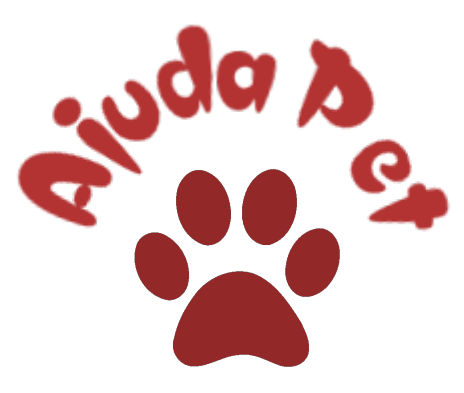

Figura 12: Logo Ajuda Pet Fonte: Elaborado pelo autor

# 3.4 Definição da interface com o usuário

Com base na análise dos aplicativos existentes no mercado, apresentado no capítulo II, notou-se a necessidade de desenvolver uma aplicação simples e intuitiva. A aplicação criada permite que os usuários identifiquem e monitorem os animais em situação de rua auxiliando a adoção desses.

A paleta de cores é composta de tonalidades claras, suaves e delicadas que remetem a ideia de acolhimento e tornam a visualização do aplicativo menos cansativo.

# 3.5 Prototipação

Para iniciar o desenvolvimento da aplicação, foi realizada uma a prototipagem das telas usando o programa Balsamiq Mockups 3, que permite a criação de protótipos para dispositivos móveis, assim como aplicações para a plataforma Web e desktop.

A tela splash screen da aplicação contém o logo, nome do aplicativo e as opções novo cadastro e realizar login. Conforme a figura, 13:

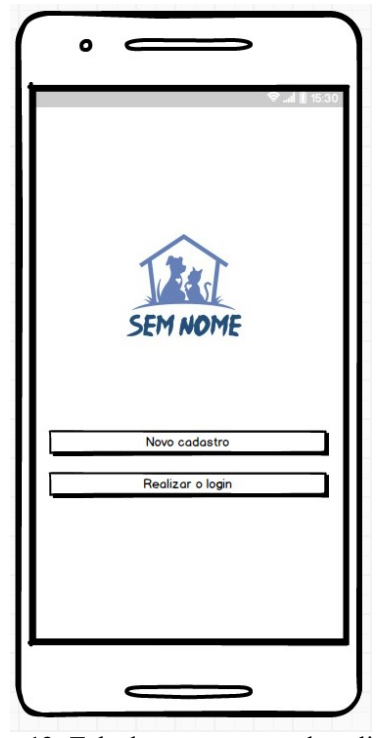

Figura 13: Tela de apresentação do aplicativo Fonte: Elaborado pelo autor

A tela de login, contém os campos para e-mail, senha e as opções para lembrar a senha, recuperar a senha, logar e sair da aplicação. De acordo com a figura 14:

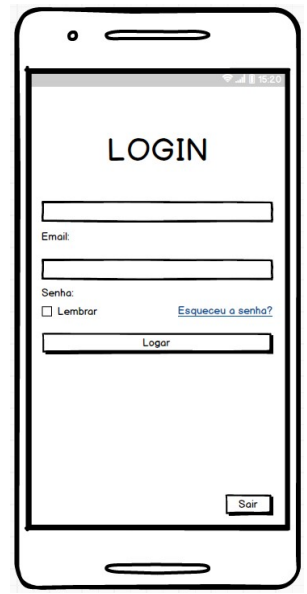

Figura 14: Tela de login do aplicativo Fonte: Elaborado pelo autor

A tela de cadastro, nela contém os campos para nome, idade, e-mail, senha e confirmar senha, além das opções para voltar e salvar. Como na figura 15:
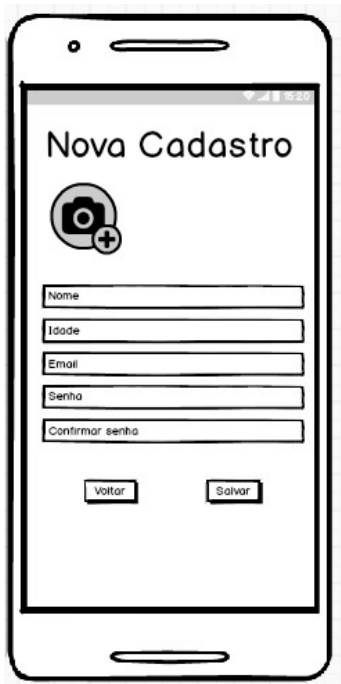

Figura 15: Tela de cadastro Fonte: Elaborado pelo autor

A tela do menu principal da aplicação, que traz as opções para adicionar um pet, visualizar mapa, buscar um pet e chat. Conforme a figura, 16:

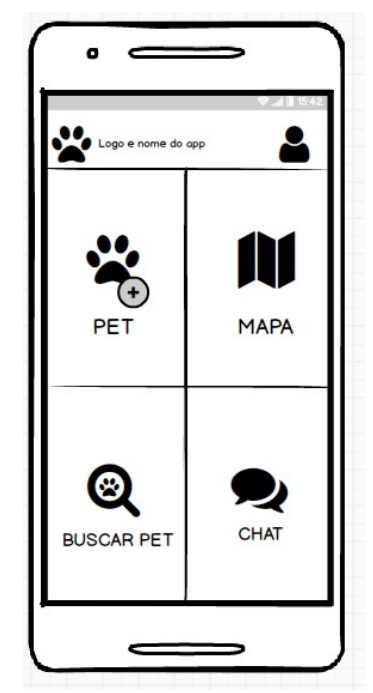

Figura 16: Menu Principal Fonte: Elaborado pelo autor

A tela do menu deslizante lateral, apresenta as opções deslogar, editar perfil, excluir perfil, sobre e configurações. De acordo com a figura, 17:

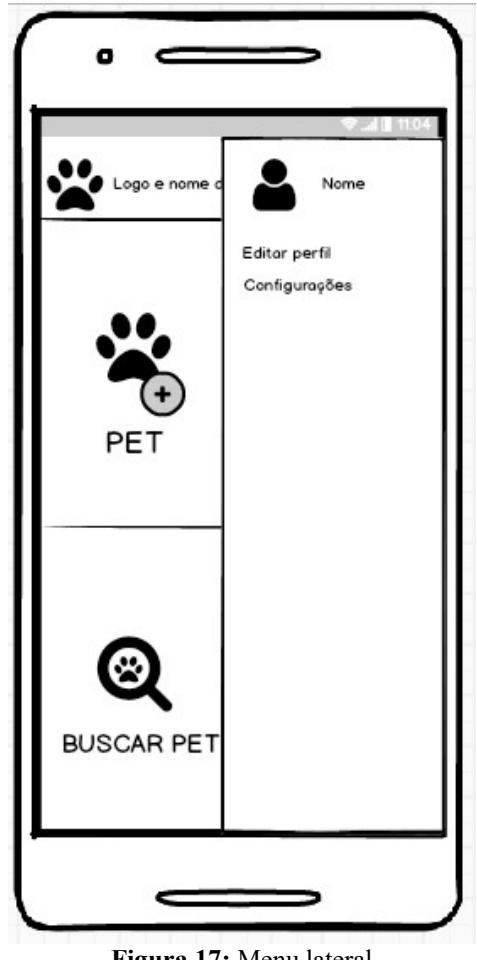

Figura 17: Menu lateral Fonte: Elaborado pelo autor

A tela do adicionar pet, nela há campos em forma de caixas de selecionamento para preencher os dados sobre os pets, também possui um espaço com opções de seleção para descrever a situação do animal e um espaço opcional em caso de um animal ser do tipo fêmea. Como na figura, 18:

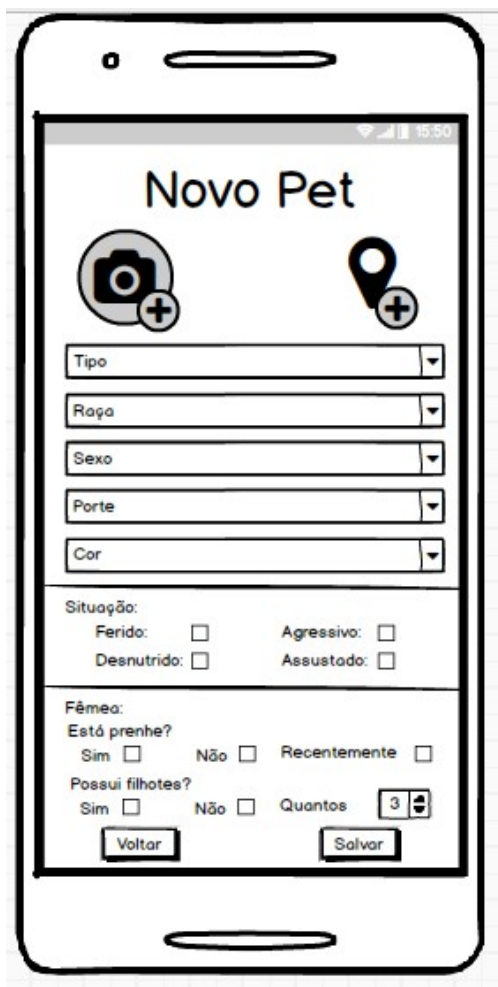

Figura 18: Tela para adicionar um novo pet Fonte: Elaborado pelo autor

A tela do mapa, que permite visualizar todos os animais cadastrados em uma região, possui uma opção que determina o raio de ação de busca e possibilita visualizar as informações do animal clicando no seu perfil. Conforme a figura, 19:

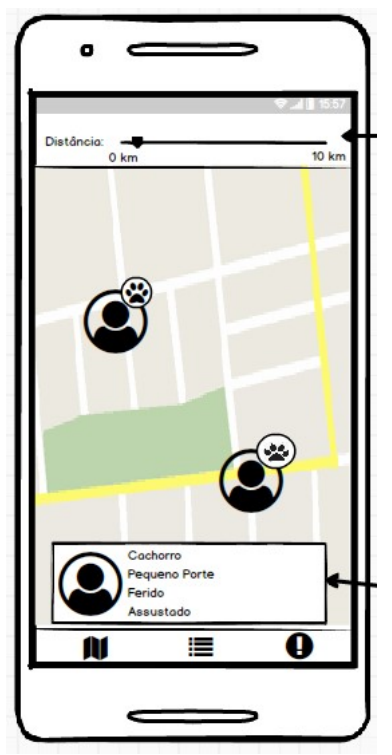

Figura 19: Tela para visualizar o mapa Fonte: Elaborado pelo autor

A tela do buscar pet, que permite visualizar em forma de lista todos os animais cadastrados, contém a opção resgatar e editar. De acordo com a figura, 20:

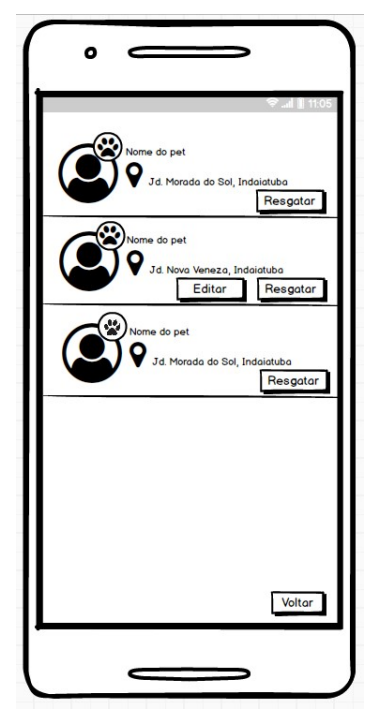

Figura 20: Tela do buscar pet Fonte: Elaborado pelo autor

Clicando na opção em Resgatar, abrirá um pop-up contendo a opção de enviar uma mensagem com o seu interesse em ajudar/salvar um pet, que poderá ser destinada para todos smartphones que estão próximas ao seu dispositivo, quem aceitar terá acesso ao seu chat para troca de informações. Como na figura, 21:

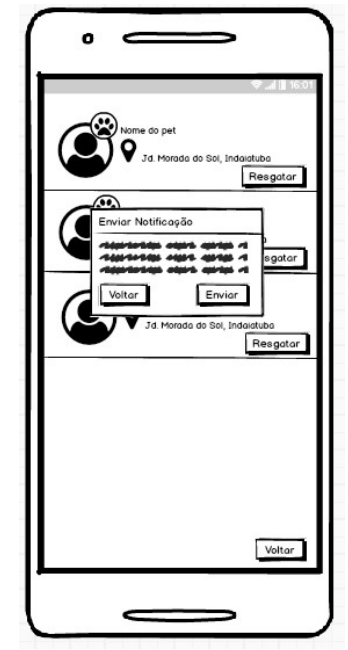

Figura 21: Tela de envio de mensagem Fonte: Elaborado pelo autor

A última tela é o chat para troca de informações entre quem enviou e quem aceitou a solicitação. De acordo com a figura, 22:

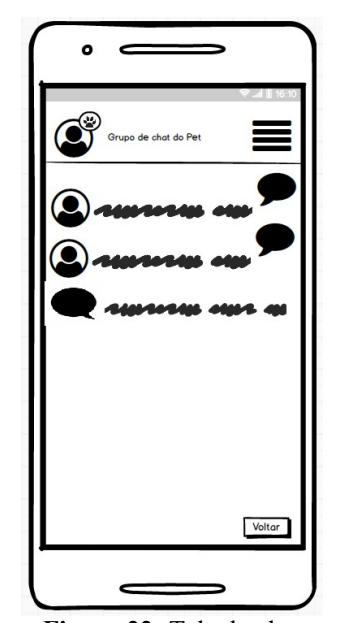

Figura 22: Tela do chat Fonte: Elaborado pelo autor

#### 3.6 Desenvolvimento da interface

O aplicativo foi desenvolvido no Android Studio, que é um ambiente de desenvolvimento integrado (IDE) para a plataforma Android, ou seja, nesta 1ª versão, a aplicação não está disponível para dispositivos da plataforma iOS.

#### 3.6.1 Definição da arquitetura do sistema

Para o de desenvolvimento do aplicativo, foi definido que o requisito minimo necessário para os dispositivos móveis é possuam versão 5.0 do Android (Lollipop) ou superior, essa escolha se deve ao fato de ser a versão mais utilizada pelos usuários.

A decisão de usar o Android Studio deu-se pela familiaridade com a IDE e os recursos apresentados, além de usar linguagem de programação de Java, amplamente utilizada durante o curso de Análise e Desenvolvimento de Sistemas da Fatec Indaiatuba.

Como auxílio para o desenvolvimento do aplicativo foram desenvolvidos os diagramas de caso de uso, diagrama de classe e o modelo entidade relacionamento, que serão apresentados a diante.

Para a persistência dos dados foi utilizado, SQLite, que é um banco de dados interno e oficial da plataforma Android, para o seu uso, não há necessidade de adquirir licença, também oferece diversos recursos e bibliotecas prontas, apesar de ter limitações é um banco de dados muito leve e simples.

A aplicação utiliza de um mapa para determinar a localização/posição dos animais em situação de rua, por isso foi necessário o uso do kit de desenvolvimento de software (SDK) Maps SDK, que permite adicionar mapas usando a base de dados do Google Maps, possuindo API (Interface de Programação de Aplicações) que lidam automaticamente com acesso aos seus servidores, também foi possível com essa API adicionar marcadores.

#### 3.6.2 Diagrama de Caso de Uso

Utilizando como base nas aplicações analisadas no item do 2.3 deste capítulo, foram definidas as funcionalidades que estão presentes na aplicação e que podem ser utilizadas pelos usuários, conforme apresentado no diagrama de caso de uso, a seguir. As descrições das funcionalidades do caso de uso estão relacionadas na sessão de Anexos, intitulada como Anexo 1.

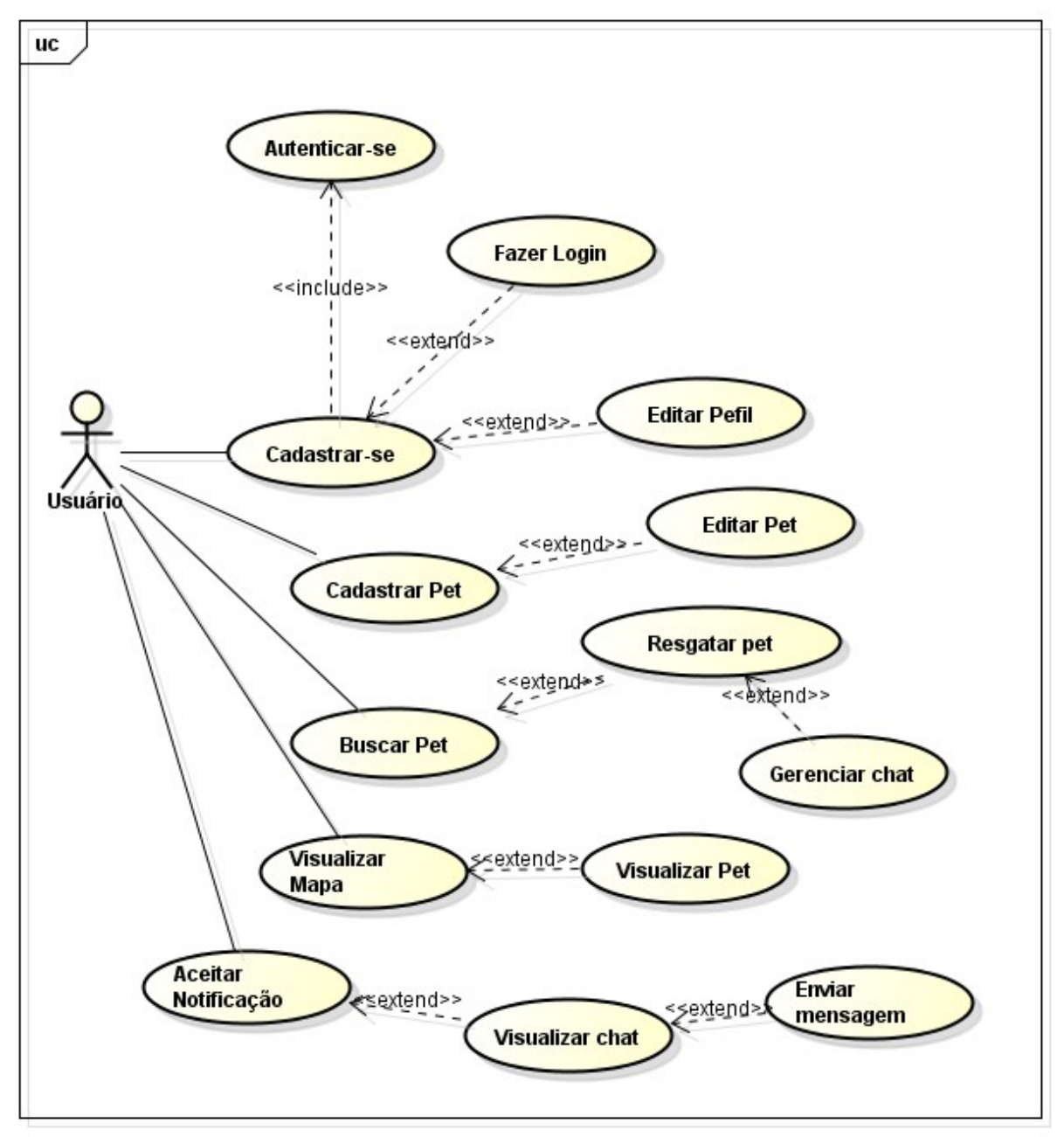

Figura 23: Caso de uso do aplicativo Fonte: Elaborado pelo autor

## 3.7 Apresentação do aplicativo

Com base na prototipagem e na arquitetura proposta, apresenta-se as interfaces das principais funcionalidades do aplicativo.

#### 3.7.1 Tela de Splash Screen

Ao iniciar o aplicativo Ajuda Pet, ao usuário é exibida uma tela inicial que é conhecida como splash screen. Essa tela é exibida somente por 5 segundo e após isso o usuário é redirecionado para a tela de login do aplicativo. Como na figura 24:

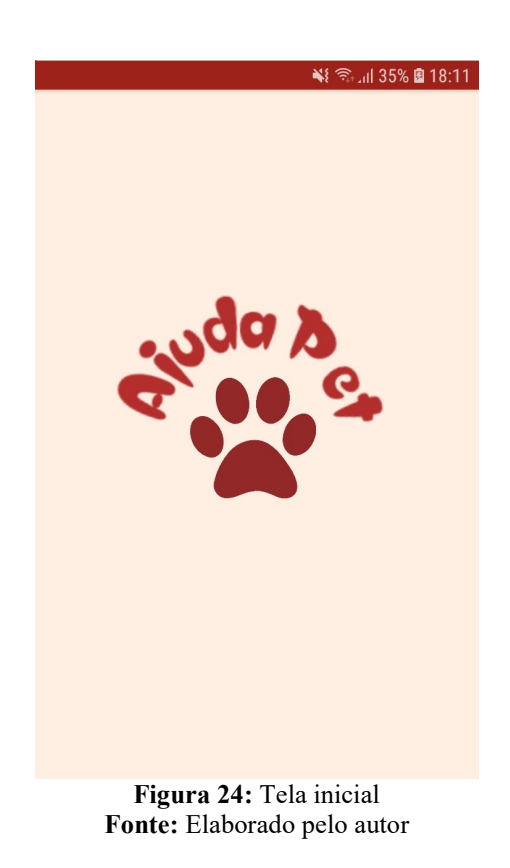

### 3.7.2 Tela de Login

Na tela de login, o usuário deve inserir o seu e-mail e senha para acessar a aplicação. Após essa ação, o usuário é redirecionado para a tela principal da aplicação Caso o usuário esqueça a senha, ele poderá clicar em Esqueceu a sua senha ?, então é redirecionado para a tela de recuperação de senha. Em caso de ser o seu primeiro acesso, o usuario terá que criar uma nova conta, clicando em Ou crie uma nova conta, essa ação leverá o usuário para a tela de cadastro de usuário. Conforme a figura 25:

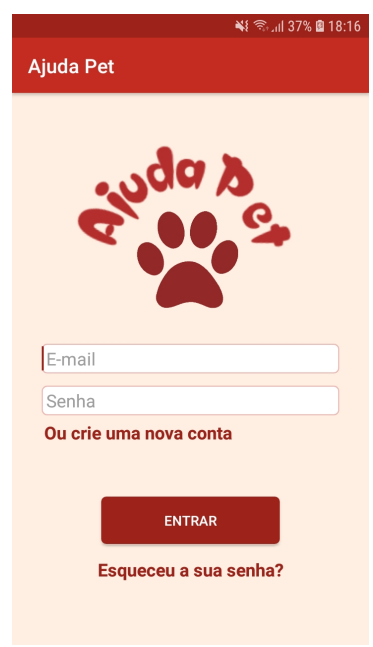

Figura 25: Tela de login Fonte: Elaborado pelo autor

## 3.7.3 Tela de recuperação de senha

Na tela de recuperação de senha o usuário preenche o campo com seu e-mail e clica no botão Recuperar a senha, o aplicativo enviará um e-mail com os passos a serem seguidos para recuperar sua senha. De acordo com a figura 26:

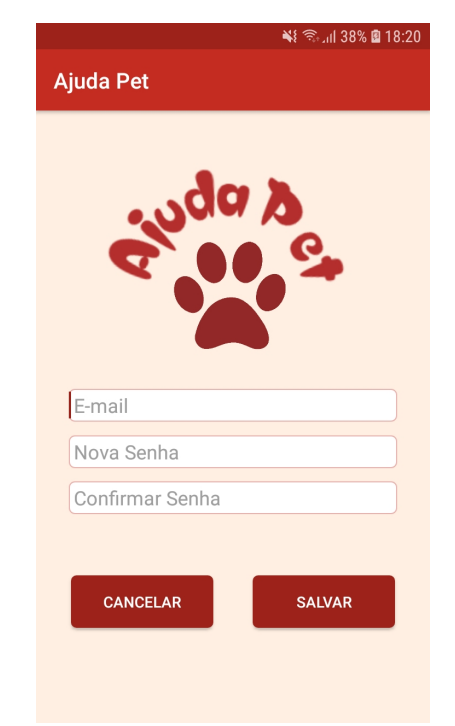

Figura 26: Tela de recuperação de senha Fonte: Elaborado pelo autor

### 3.7.4 Tela de cadastro de usuário

Na tela de cadastro de usuário, esse deve preencher os campos nome, idade, e-mail, senha, confirmação de senha e clicar no botão Salvar, criando assim uma nova conta. Com isso, o usuário é redirecionado para tela de login no qual poderá acessar a conta recentemente criada. Caso durante o processo de cadastro o usuário desista da ação, é só clicar em Cancelar, assim ele será redirecionado a tela de login. Conforme apresentado na figura 27:

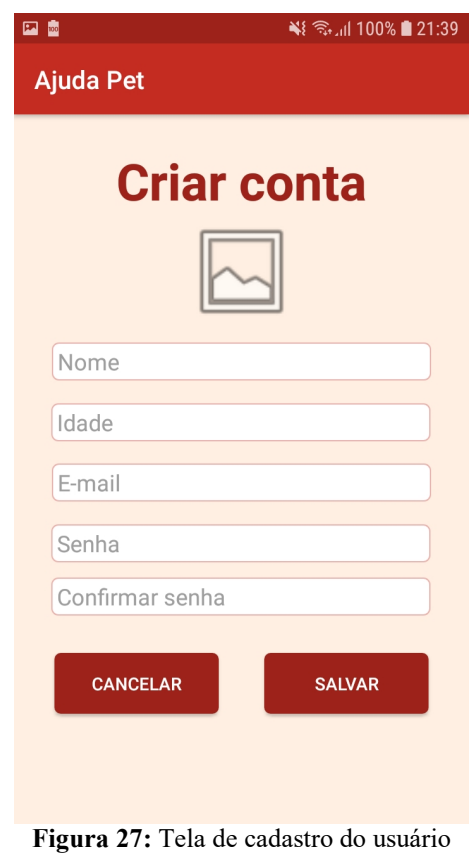

Fonte: Elaborado pelo autor

## 3.7.5 Tela principal

Na tela principal, o usuário terá acesso a todas as funcionalidades da aplicação por meio dos botões de Adicionar pet, Veja no mapa, Buscar pet e Mensagem. A imagem da pata de cachorro no canto inferior direito representa a funcionalidade Sobre. Como mostrado na figura 28:

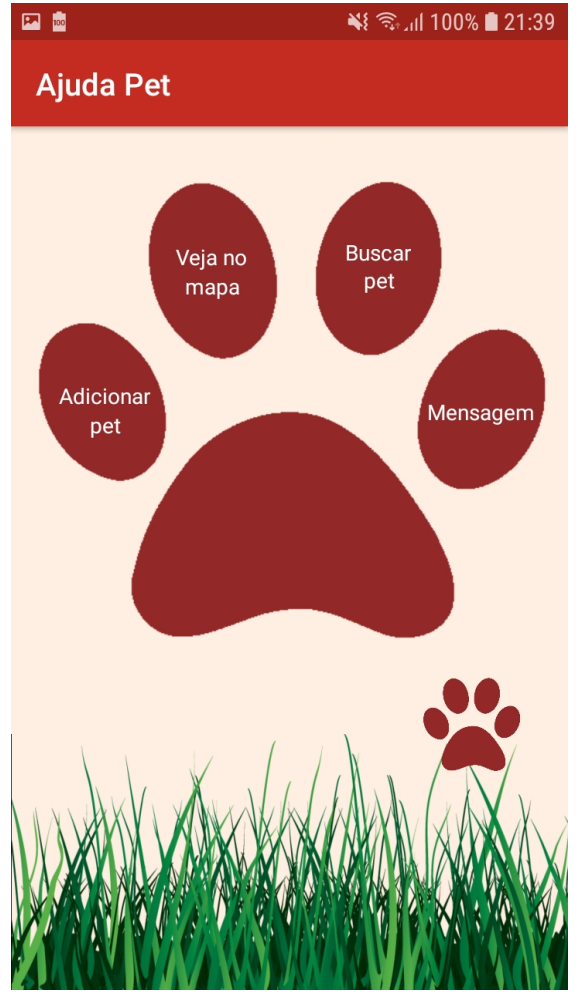

Figura 28: Tela do menu principal Fonte: Elaborado pelo autor

# 3.7.6 Tela sobre o aplicativo

Na tela sobre o aplicativo, são apresentadas créditos do trabalho, do desenvolvedor do aplicativo e o e-mail para contato. Conforme a figura 29:

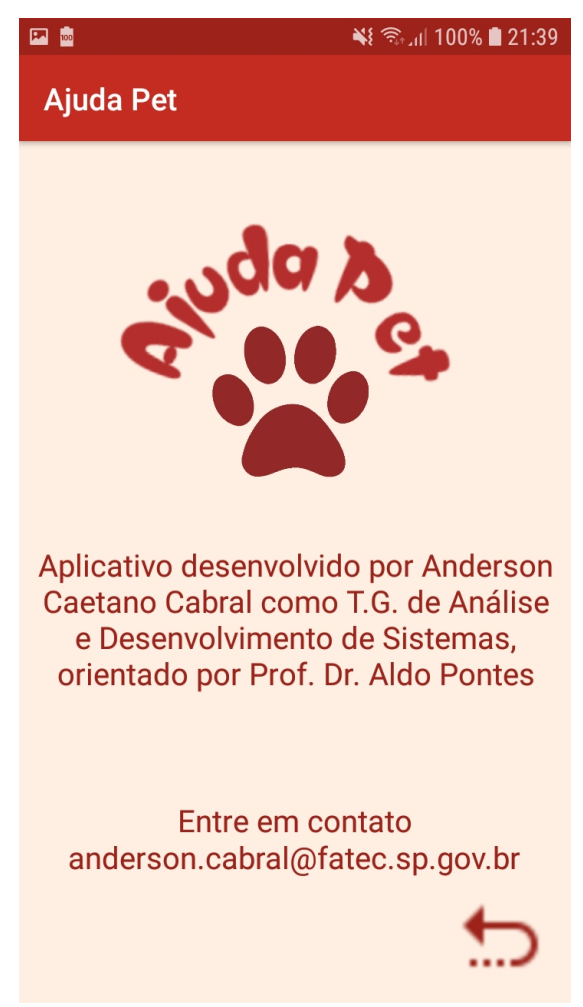

Figura 29: Tela sobre o aplicativo Fonte: Elaborado pelo autor

## 3.7.7 Tela do adicionar pet

Na tela de adicionar pet, o usuário poderá cadastrar um animal que está em situação de rua, preenchendo os campos de caixa de seleção: tipo do animal, raça, sexo, porte, assim como os campos do tipo checagem para definir a situação do animal. Também é possível adicionar informações se é macho ou fêmea, e se for fêmea, se está prenha, com filhotes. De acordo com a figura 30:

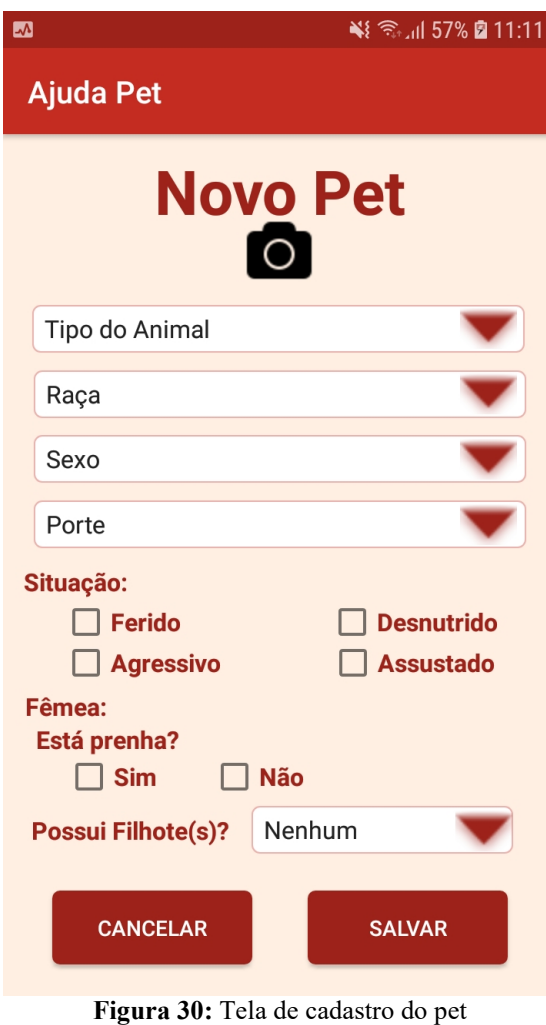

Fonte: Elaborado pelo autor

## 3.7.8 Tela do veja no mapa

Na tela veja no mapa, o usuário poderá visualizar a posição de todos os animais cadastrados no aplicativo, eles estão representados em forma de ícone de animais do tipo cachorro, gato e ave . Conforme apresentado na figura 31:

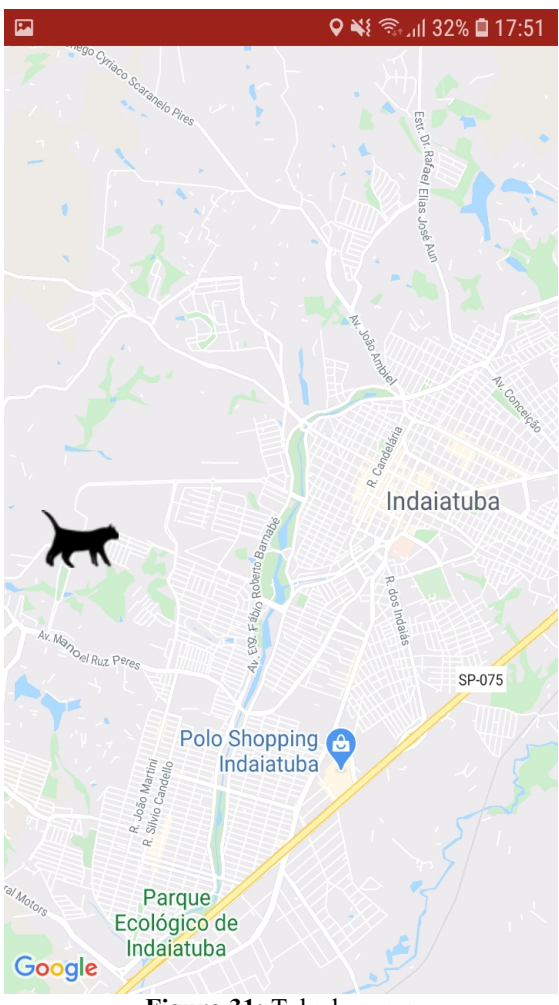

Figura 31: Tela do mapa Fonte: Elaborado pelo autor

## 3.7.9 Tela do buscar pet

Na tela buscar pet, o usuário poderá visualizar o perfil de todos os animais cadastrados no aplicativo, eles são apresentados em forma de lista com o botão Pedir ajuda abaixo do perfil de um animal cadastrado, assim que clicar, o usuário enviará uma notificação/mensagem aos demais usuários informando sobre o interesse em resgatar ou mesmo adotar esse animal, sendo redirecionado à tela de mensagem. Como mostrado na figura 32:

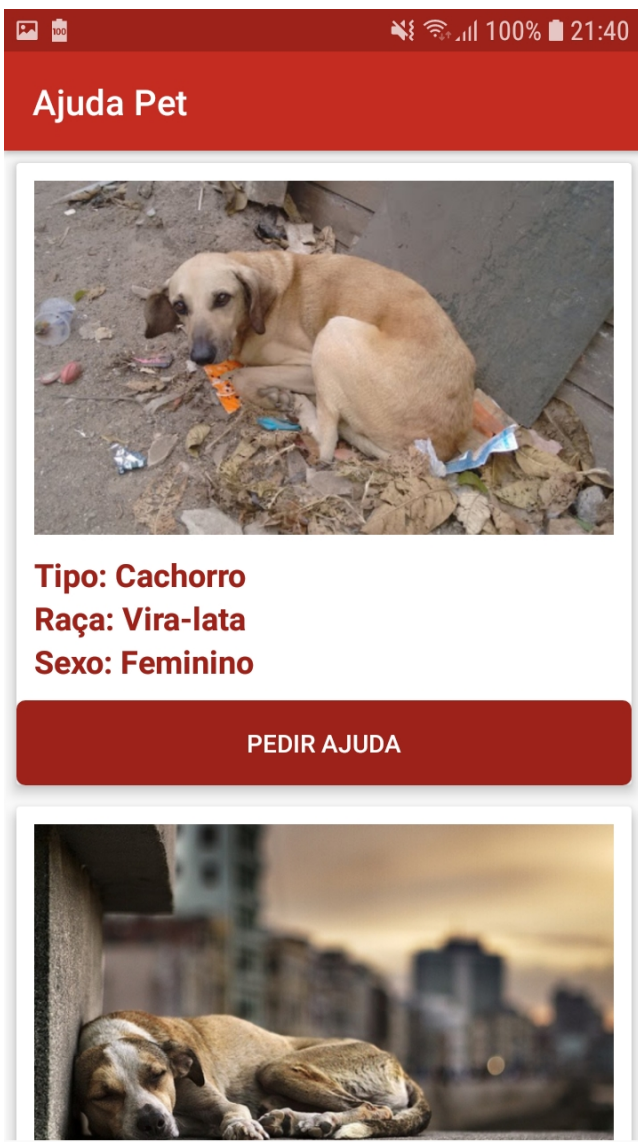

Figura 32: Tela do buscar pet Fonte: Elaborado pelo autor

## 3.7.10 Tela mensagem

Na tela mensagem, o usuário poderá trocar mensagens com os demais usuários pedindo informações, ajuda e/ou auxílio para o amparo de um animal em situação de rua . De acordo com a figura 33:

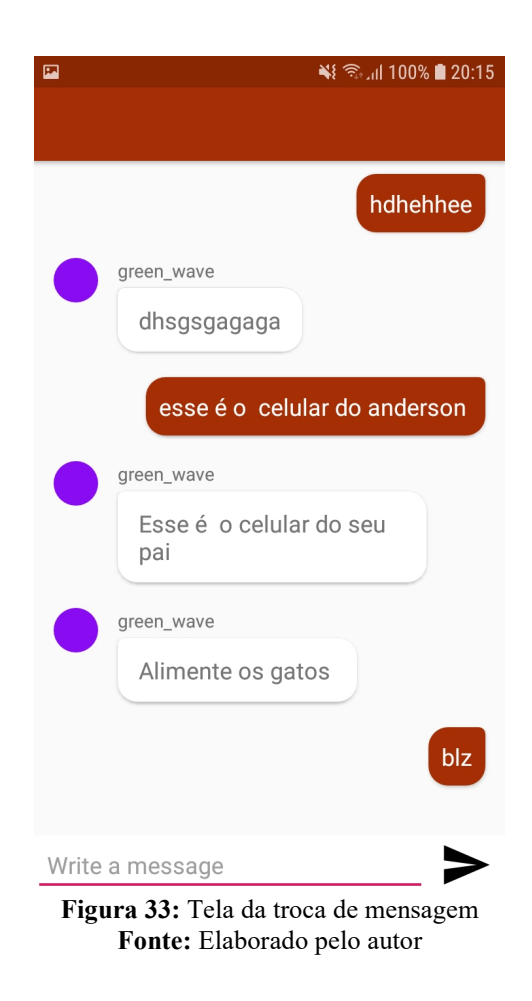

### 3.8 Implementação e avaliação do aplicativo

Para a implementação do Ajuda Pet, a aplicação foi submetida à avaliação de um grupo de controle. O grupo selecionado foi composto de pessoas maiores idade que possuem algum tipo de animal de estimação e/ou apoiam a causa dos animais em situação de rua. O aplicativo Ajuda Pet recebeu um total De 27 avaliações, realizadas no período de 01/05/2020 até 22/05/2020.

Para a avaliação da ferramenta Ajuda Pet, os usuários foram submetidos a um questionário com perguntas abertas e fechadas que foram respondidas de forma voluntária.

Os dados coletados permitiram apresentar as seguintes informações: quando questionados sobre a idade, temos que 41,4% dos entrevistados têm idades entre 18 e 25 anos; 31% entre 26 e 30 anos; 13,8% entre 31 e 40 anos; 6,9% têm idades entre 41 e 45 anos; e 6,9% têm idade superior a 46 anos. Conforme apresentado na figura 34:

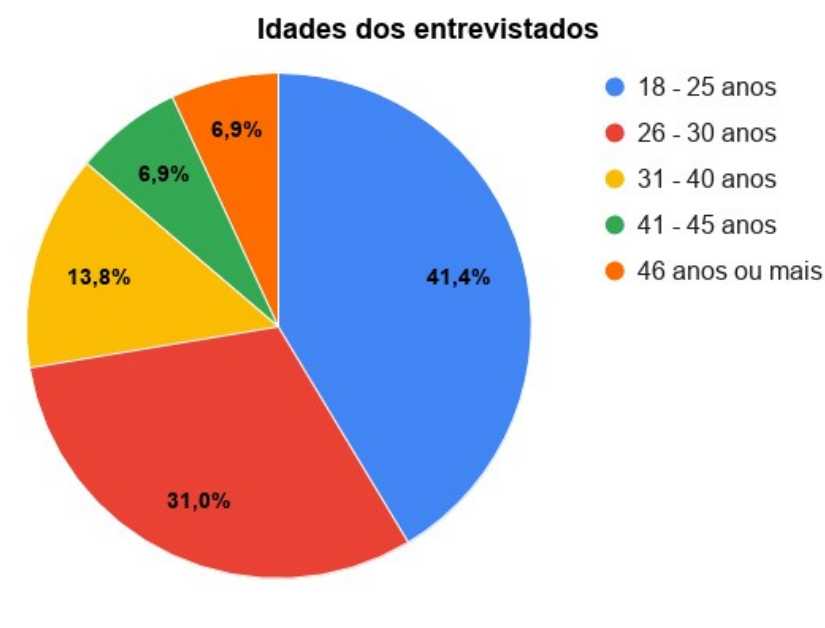

Figura 34: Referente a idade dos entrevistados Fonte: Elaborado pelo autor

Ao serem indagados sobre o sexo, temos que 81,5% dos entrevistados são do sexo masculino, enquanto que os outros 18,5% são do sexo feminino. De acordo com a figura 35:

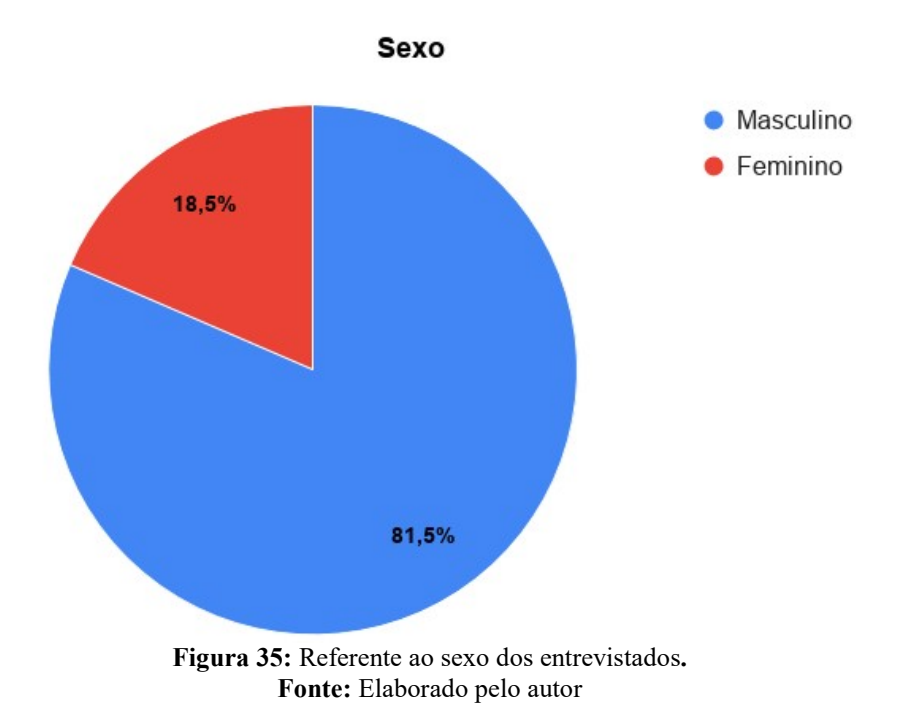

Ao serem questionados sobre o estado civil, 81,5% dos entrevistados são solteiros; 11,1% são casados; e 7,4% são outros (divorciados e viúvos). Conforme mostrado na figura 36:

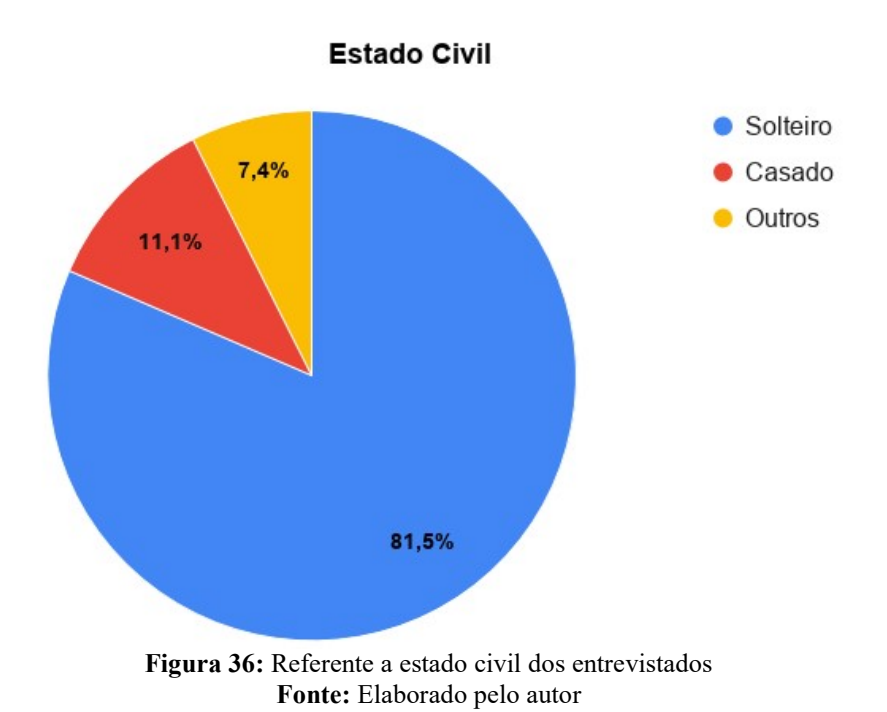

Quando questionados sobre a escolaridade, 55,6% dos entrevistados possuem ensino superior incompleto; 33,3% têm ensino superior completo; 7,4% possuem ensino superior completo; e 3,7% possuem o ensino médio incompleto. De acordo com a figura 37:

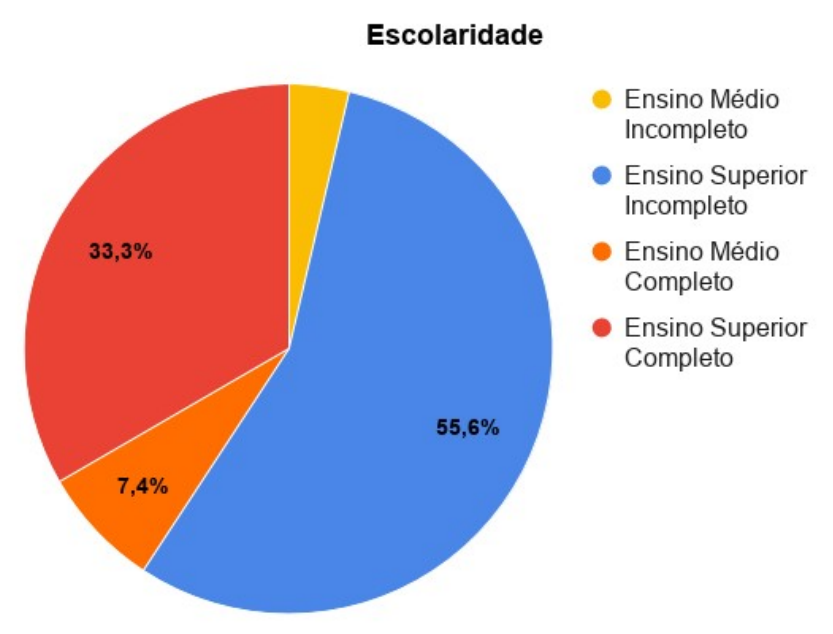

Figura 37: Referente a escolaridade dos entrevistados Fonte: Elaborado pelo autor

Os entrevistados ao serem indagados sobre a sua profissão, responderam da seguinte maneira, 37,0% disseram que atuam como estagiário; 22,2% que atuam como programadores; 22,2% são estudantes; 11,1% atuam em outras áreas; e 7,4% atuam como analistas de sistemas. Conforme mostra a figura 38:

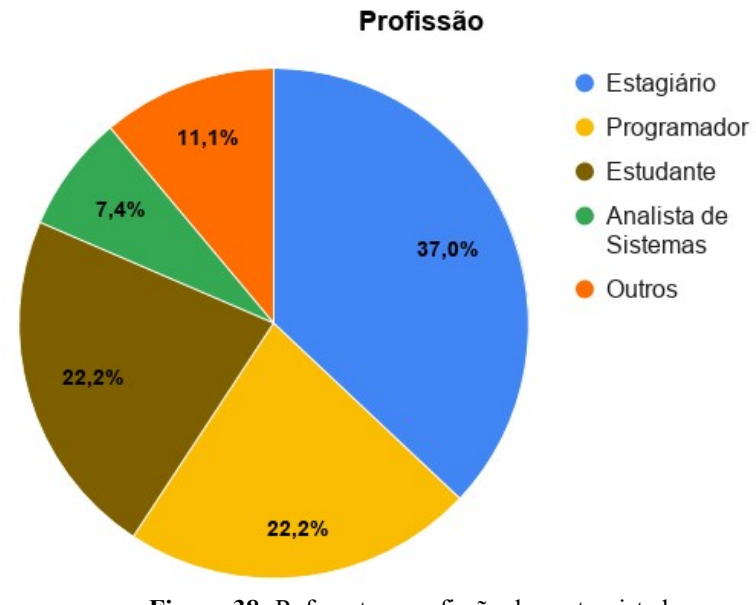

Figura 38: Referente a profissão dos entrevistados Fonte: Elaborado pelo autor

Ao serem questionados se possuem algum animal de estimação, 88,9% dos entrevistados afirmaram que possuem algum tipo de animal de estimação; enquanto que 11,1% dos entrevistados não possuem um animal de estimação. Como apresentado na figura 39:

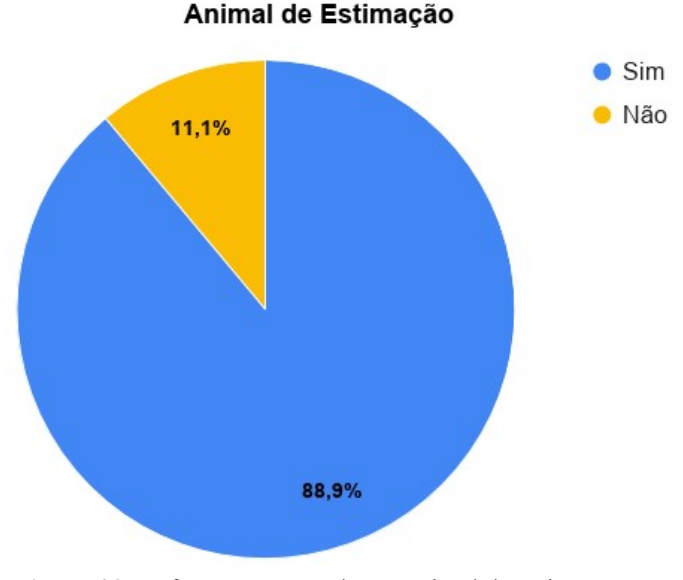

Figura 39: Referente a posse de um animal de estimação Fonte: Elaborado pelo autor

Quando indagados sobre a espécie do seu animal de estimação, 44,4% possuem cachorro; 25,9% possuem gato; 22,2% possuem um cachorro e um gato; 3,7% possuem algum tipo de ave; e 3,8% responderam outros. De acordo com a figura 40:

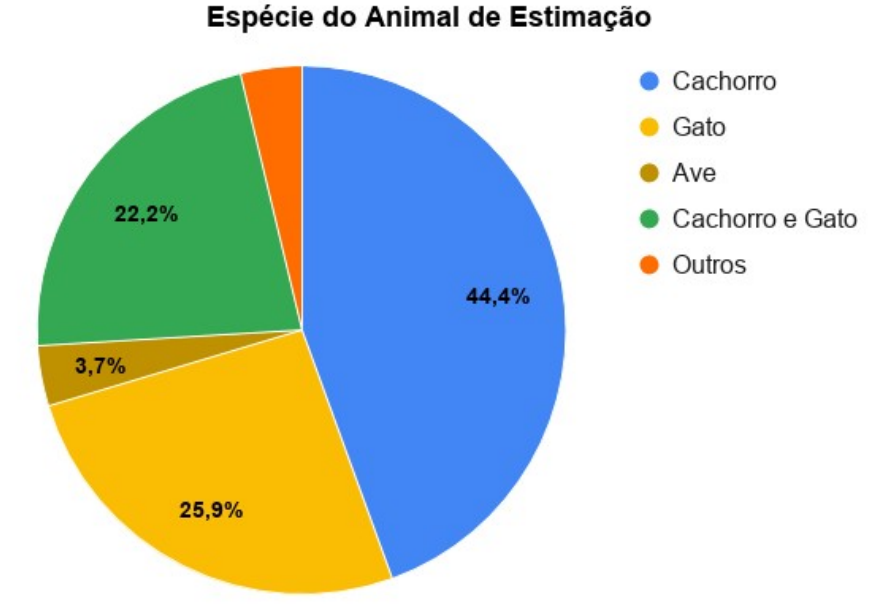

Figura 40: Referente à espécie de animal de estimação dos sujeitos Fonte: Elaborado pelo autor

Os entrevistados ao serem questionados se acompanham ou se informam sobre a situação dos animais de rua, 74,1% dos entrevistados responderam que não acompanham ou se informam sobre a causa; 18,5% responderam que sim e que fazem isso por meio das redes sociais; 3,7% responderam que sim, que utiliza aplicativos para isso; e 3,7% responderam que sim, por meio de sites. Conforme apresentado na figura 41:

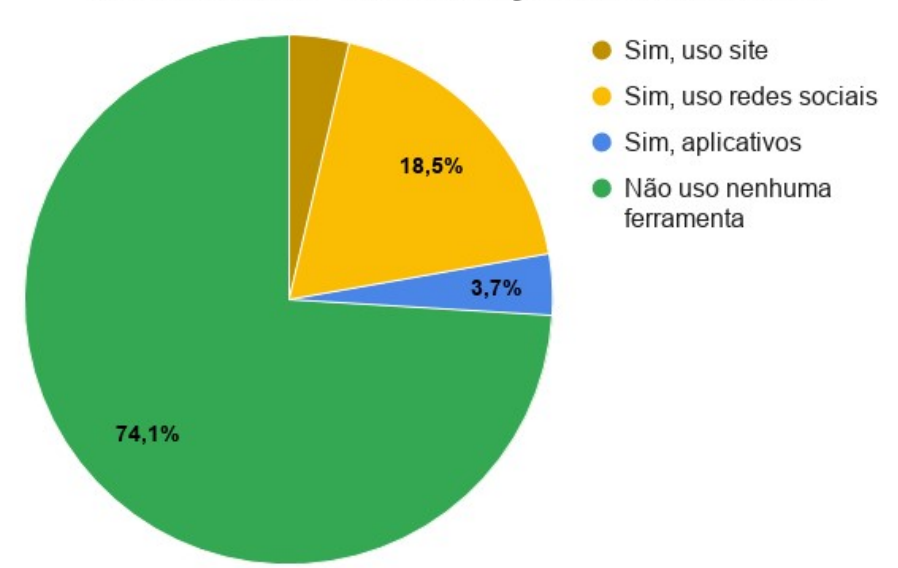

Como se informar sobre a situação dos animais de rua

Figura 41: Referente ao acompanhamento da causa dos animais em situação de rua Fonte: Elaborado pelo autor

Quando questionados se dão algum tipo de apoio ou doações a ONGs, instituições de caridades, associações que cuidam dos animais em situação de rua, 74,1% responderam que nunca apoiaram; 14,8% responderam que sim e que fazem trabalho voluntário; 7,4% disseram que sim, por meio de doação de alimentos e rações para animais; e 3,7% responderam que sim, por meio da doação de dinheiro. Como apresentado na figura 42:

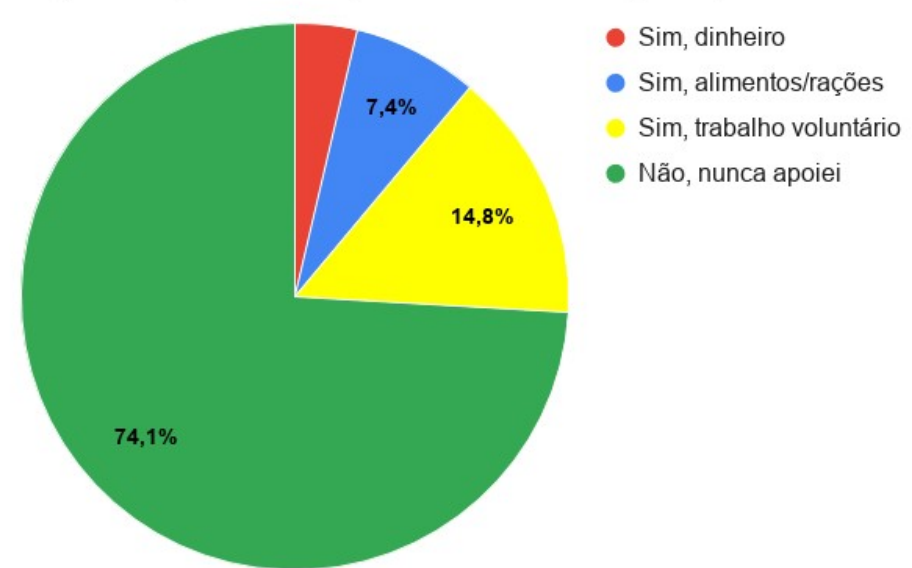

Apoio/doações à ONGs, caridades e associações que atuam na

Figura 42: Referente apoio à ONGs, instituições de caridades e associação que atuam na causa Fonte: Elaborado pelo autor

Ao serem perguntados sobre a importância em usar um aplicativo para identificar e monitorar animais em situação de rua, 66,7% disseram que é importante; 25,9% disseram que é muito importante; 3,7% responderam que é pouco importante; e 3,7% disseram que é nada importante. Conforme mostrado na figura 43:

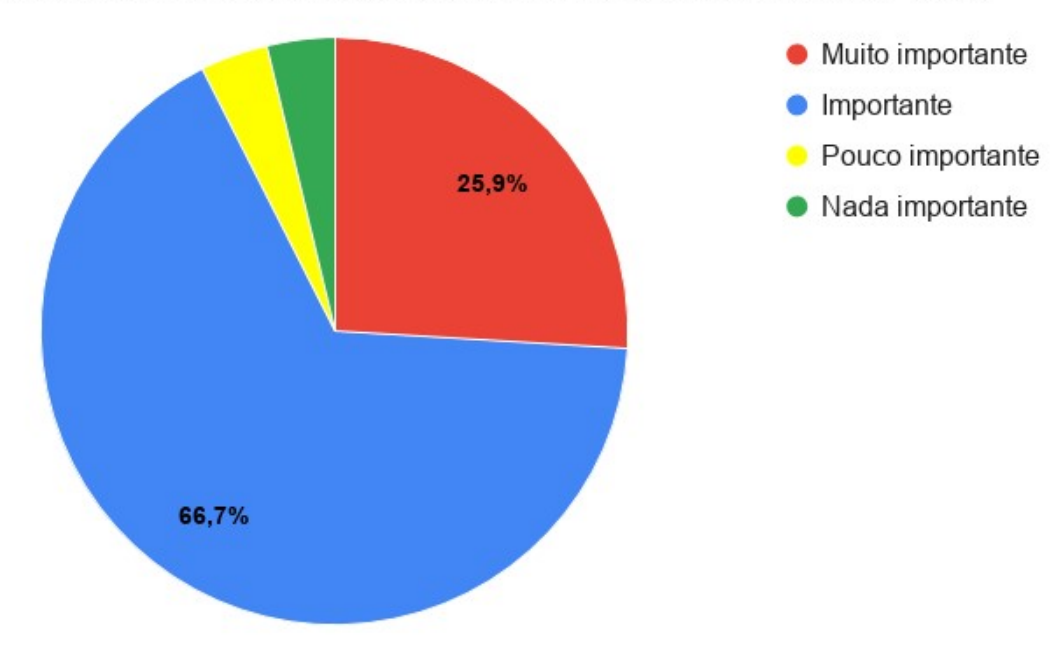

Importância de usar um aplicativo para identificar e monitorar animais de rua

Figura 43: Sobre importância de aplicativo para a causa dos animais em situação de rua Fonte: Elaborado pelo autor

Quando indagados sobre a experiência de utilizar do aplicativo Ajuda Pet, 77,8% dos entrevistados responderam que é um aplicativo fácil de usar e que entenderam o seu funcionamento; 18,5% disseram que tiveram alguma dificuldade ao usar o aplicativo; e 3,7% acharam o aplicativo confuso. De acordo com a figura 44:

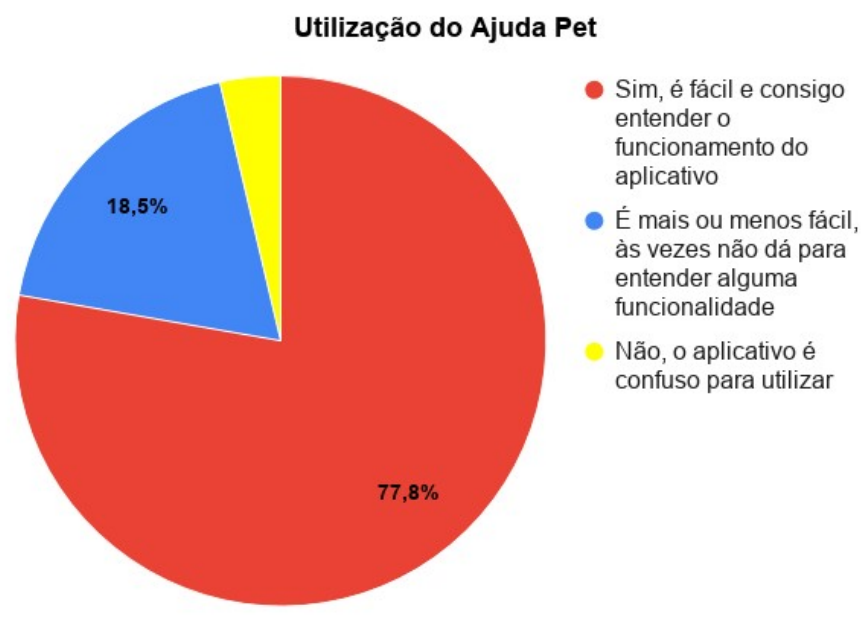

Figura 44: Referente a utilização do aplicativo Ajuda Pet Fonte: Elaborado pelo autor

Ao serem questionados a respeito da facilidade de encontrar o que precisa no aplicativo Ajuda Pet, 74,1% responderam que é muito fácil; 18,5% responderam que é fácil; 3,7% responderam que é mais ou menos fácil; e 3,7% diserram que é difícil encontrar o que precisa na aplicação. Conforme a figura 45:

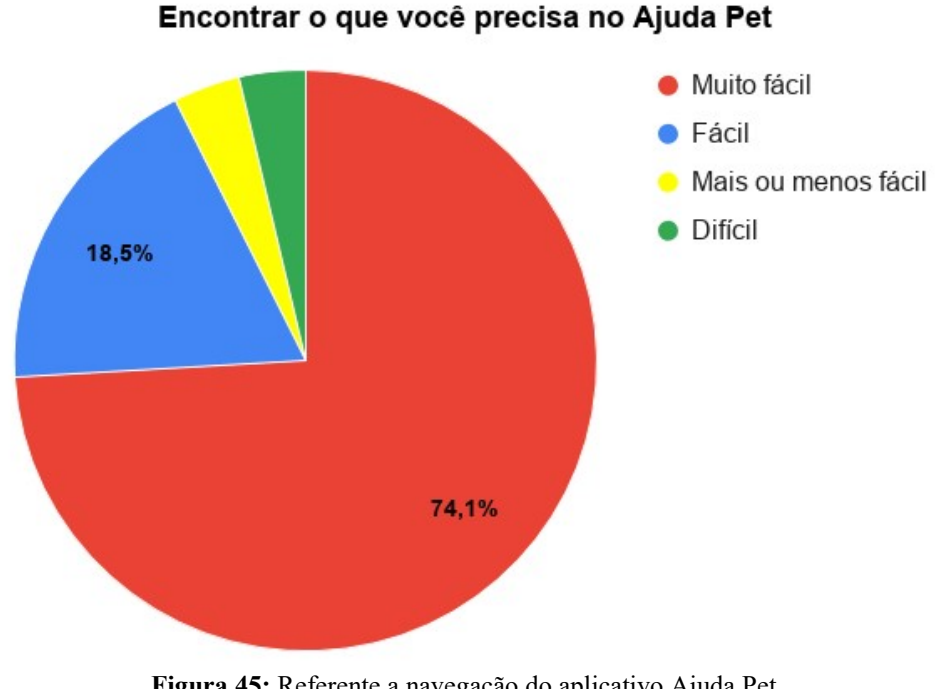

Figura 45: Referente a navegação do aplicativo Ajuda Pet Fonte: Elaborado pelo autor

Quando indagados sobre a interface do Ajuda Pet, 63% disseram que são interfaces fácies de entender e as telas são agradáveis; 25,9% responderam que as interfaces são fáceis de entender, mas as telas não são agradáveis; 7,4% disseram que a interface não é fácil de entender mas as telas são agradáveis; e 3,7% responderam que a interface não é fácil de entender e as telas não são agradáveis. De acordo com figura 46:

Impressões sobre a interface do Ajuda Pet

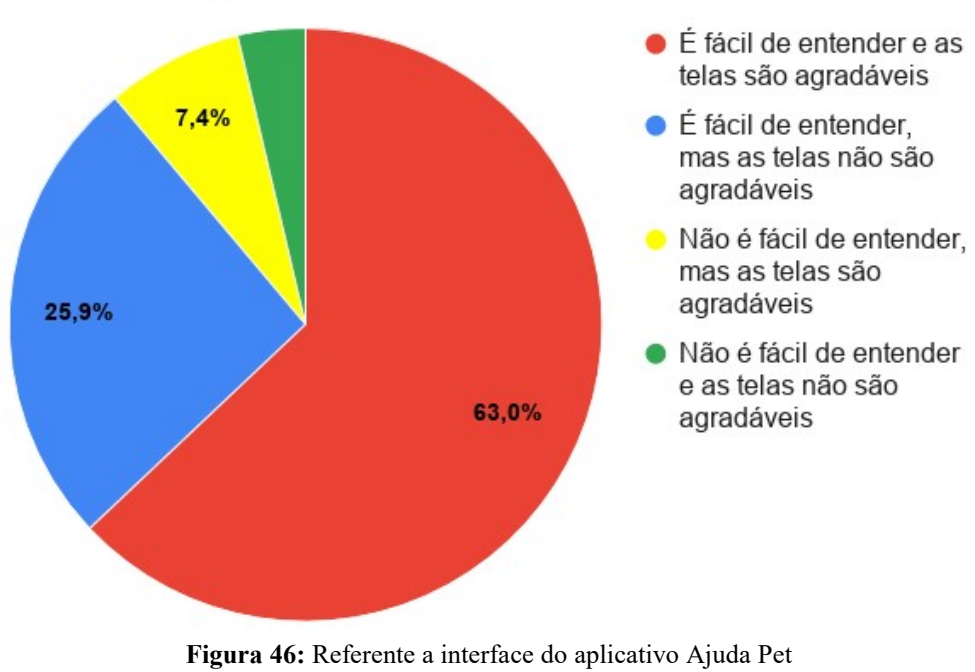

Fonte: Elaborado pelo autor

Quando pediu-se que avaliassem o aplicativo Ajuda Pet de maneira geral, 55,6% disseram que o aplicativo é muito aplicativo funcional e muito bom; 25,9% responderam que é apenas um aplicativo funcional e bom; e 18,5% disseram que é apenas um aplicativo funcional e regular. Conforme apresentado na figura 47:

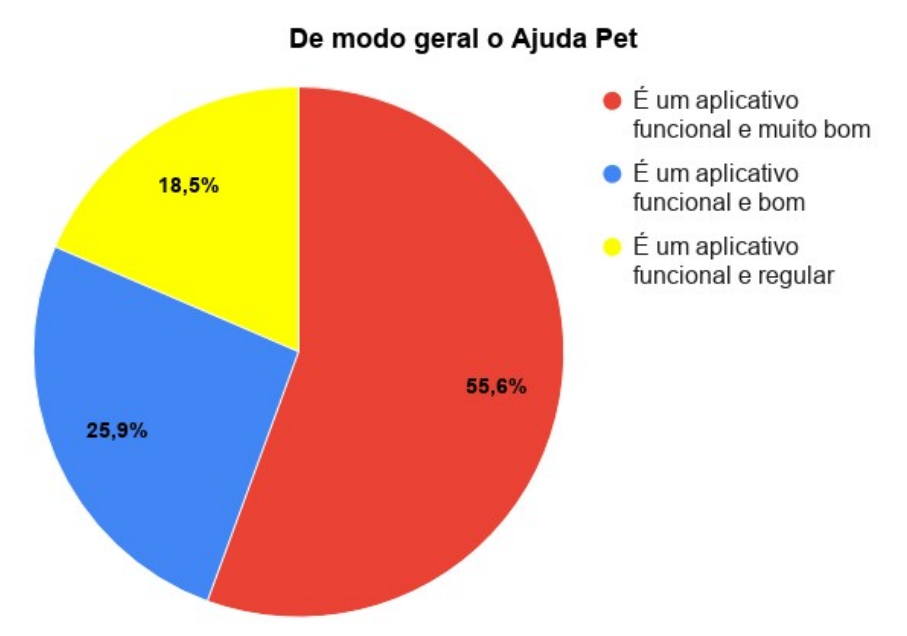

Figura 47: Referente ao aplicativo Ajuda Pet como um todo Fonte: Elaborado pelo autor

Ao serem questionados se recomendariam o Ajuda Pet para outras pessoas, 55,6% dos entrevistados responderam que a chance é muito alta; 33,3% disseram que a chance é alta; 7,4% responderam que a chance é média; e 3,7% dos entrevistados disseram que chance de recomendar para outras pessoas é baixa. Como na figura 48:

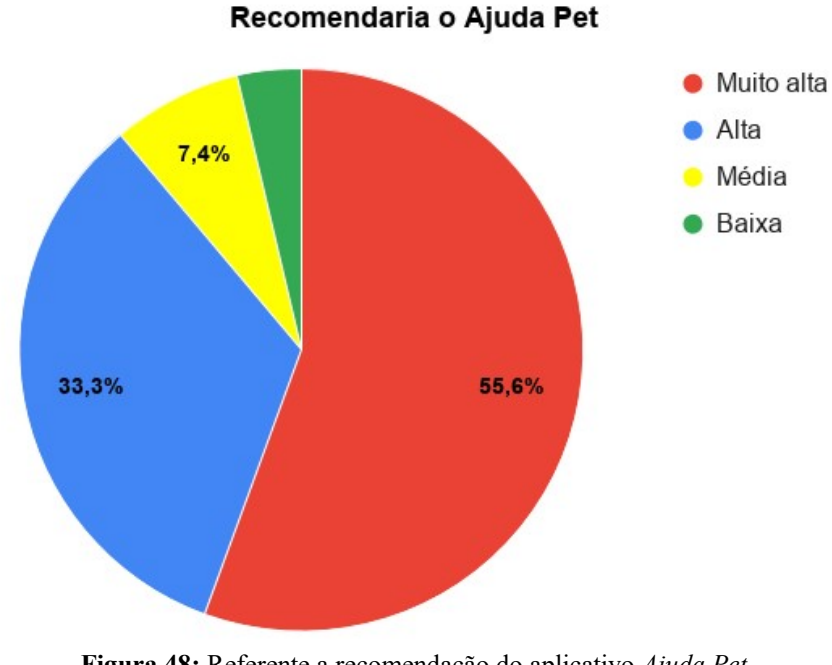

Figura 48: Referente a recomendação do aplicativo Ajuda Pet Fonte: Elaborado pelo autor

Quando indagados sobre uma nota geral para o aplicativo Ajuda Pet, 55,6% dos entrevistados deram nota 8; 33,3% deram nota 9; 7,4% deram nota 7; e 3,7% dos entrevistados deram a nota 10. Conforme apresentado na figura 49:

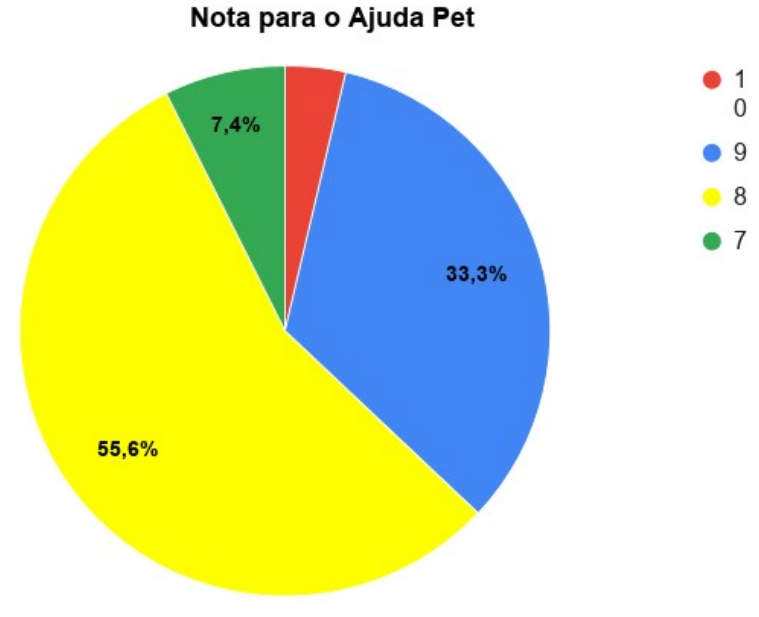

Figura 49: Referente à nota geral para o aplicativo Ajuda Pet Fonte: Elaborado pelo autor

Para as questões abertas, foi perguntado sobre os pontos fortes e os pontos fracos do Ajuda Pet, e as repostas trouxeram os seguintes apontamentos:

- a) Pontos fortes
- Mapa com a geolocalização dos animais.
- Visual da aplicação.
- b) Pontos fracos
- Troca de mensagens.
- Cadastro dos animais.

A última pergunta questionou se existia alguma crítica, comentário ou sugestão de melhoria para a aplicação, as respostas dadas podem ser resumidas da seguinte forma:

- Simplificar o cadastro dos animais.
- $\bullet$  Integrar a troca de mensagens com outros aplicativos, exemplo: *WhatsApp*.

 Fazer ou gerar download dos cadastros dos animais para possível impressão ou troca de informação com outros lugares e pessoas.

Publicar os perfis do animais nas redes sociais.

### 3.9 Análise dos resultados obtidos pelas avaliações dos usuários.

O conjunto de dados resultante das avaliações dos sujeitos/usuários sobre o aplicativo Ajuda Pet, permite os seguintes apontamentos:

Dos usuários que utilizaram o aplicativo, 81,5% da amostra é do sexo masculino. Em relação à faixa etária, a maioria dos usuários possuem idades entre 18 e 25 anos (64%). O estado civil predominante na amostra é a de solteiro, com 81,5% dos usuários. Em grau de escolaridade, a maioria dos entrevistados possuem ensino superior incompleto, correspondendo a 55,6%, em geral atuantes na área de TI, quando foram questionados sobre a profissão que exerciam.

A maioria dos usuários possuem algum tipo de animal de estimação, (88,9%) da amostra, considerando a espécie dos animais que têm em casa, prevaleceu o cachorro, com 44,4% das respostas.

Com relação ao fato de os usuários utilizarem alguma ferramenta para acompanhar/ se informar sobre a situação dos animais de rua, 74,1% da amostra não usa nenhum tipo de ferramenta; e 74,1% dos sujeitos também nunca apoiou uma ONGs, instituição de caridade, associações, entre outros, que atuam na causa dos animais em situação de rua. Apesar disso, constatou-se que 92,6% dos entrevistados entendem que é importante um aplicativo para identificar e monitorar os animais em situação de rua.

Aqui vale ressaltar as potencialidades das redes colaborativas, sobretudo pela sua capacidade de unir pessoas e instituições de diferentes áreas em torno de uma causa, de forma participativa e democrática, conforme os estudos de Olivieri (2015).

Sobre o uso do aplicativo Ajuda Pet, 92,6% dos usuários consideraram fácil a utilização do aplicativo, conseguiram entender bem o seu funcionamento. Em relação a facilidade de encontrar o que precisa no aplicativo *Ajuda Pet*, 74,1% da amostra afirmaram que é muito fácil. Sobre a interface da aplicação, 63% dos usuários consideraram que é fácil de entender e as telas são agradáveis.

Enfim, os sujeitos/usuários confirmaram que aplicativo Ajuda Pet como um todo apresentou um bom desempenho, como pode-se observar na avaliação. Os sujeitos afirmaram, em sua maioria, que o Ajuda Pet é um aplicativo funcional e muito bom, com 81,5% da amostra, seguido de um aplicativo funcional e bom, com 25,9% das respotas.

Os aspectos positivos observados nas avaliações dos sujeitos também estão presentes nas questões de avaliação geral do aplicativo, sobretudo quando verifica-se que quando questionados se recomendariam do aplicativo Ajuda Pet para outras pessoas, 88,9% da amostra registraram que a ferramenta é altamente recomendável na opnião deles.

Importante ressaltar aqui a urgência de ferramentas como o Ajuda Pet, não só pela causa animal em si, mas também, e sobretudo, por possibilitarem uma cidadania mais participativa, pois com a tecnologia o receptor de informações transforma-se em emissor, permitindo assim o protaganismo dos cidadãos (PRETTO, 2010).

 $\acute{E}$  frente a esse contexto que o *Ajuda Pet* cumpre o seu papel, como aliado dos animais em situação de rua. Assim, soma ao trabalho das instituições protetoras que, apesar de relevante, tem os seus limites. Como lembra Lazarim (2014), a causa animal é nobre e carece da colaboração de todos, inclusive dos profissionais de tecnologia da informação.

Ainda para finalizar a avaliação do aplicativo, novamente constatou-se seu carácter oportuno nas notas dadas pelos usuários avaliadores, que creditaram ao Ajuda Pet a nota 8,33.

## CONSIDERAÇÕES FINAIS

Este trabalho, que teve como problema de pesquisa responder como um aplicativo para dispositivos móveis pode contribuir para a identificação e monitoramento dos animais em situação de rua, chega ao seu final com as seguintes considerações:

O desenvolvimento do aplicativo baseou-se em conceitos chave classe somados a estudos e pesquisas científicas e tecnológicas, bem como a padrões de mercado observados nesse processo. Assim foi desenvolvido e implementado o aplicativo Ajuda Pet, uma ferramenta com o propósito de identificar e monitorar animais em situação de rua.

A estrutura do Ajuda Pet abrangeu o gerenciamento de processos para identificar e monitorar os animais em situação de rua por meio dos cadastros e a marcação da geolocalização em um mapa, com intuito de que informações pudessem ser usadas por outras pessoas ou instituições que queiram resgatar e/ou adotar esses animais.

Assim, no desenvolvimento do Ajuda Pet, fez-se uso das seguintes variáveis de análise: a especificidade do usuário, a simplicidade da interface, objetividade da aplicação, facilidade de interação e adequação ao padrão mercadológico, as quais nortearam todo o processo de desenvolvimento.

Também para alcançar o usuário comum, e consequentemente atingir os objetivos propostos, optou-se por utilizar um padrão de cores simples para consolidar a identidade visual da ferramenta, com predominância de ícones e botões para promover um maior interação do usuário com o aplicativo, tornando-o mais simples e intuitivo, aprimorando a experiência do usuário.

Tratando-se da primeira versão do projeto Ajuda Pet, um protótipo, no período de testes o aplicativo foi submetido a avaliações e críticas de um grupo de usuários (grupo de controle).

Nos dados coletados do processo de implementação e avaliação do sistema, constatouse um retorno positivo e satisfatório por parte dos usuários envolvidos, que viram no Ajuda Pet uma ferramenta acessível, agradável e objetiva para a identificação e o monitoramento dos animais em situação de rua. Assim, o aplicativo mostrou ser bem-sucedido em seus objetivos, cumprindo assim com o seu propósito de ser uma ferramenta que contribui para a identificação e o monitoramento dos animais em situação de rua, condição que deu ao Ajuda

Pet o status de aplicativo plenamente recomendável (96,3% dos sujeitos), sendo-lhe atribuída nota 8,33.

Como todo trabalho científico, o Ajuda Pet também suscita trabalhos futuros, como aperfeiçoar as funcionalidades de cadastro e mapeamento dos animais, incluindo filtros de pesquisa com a finalidade de otimizar a visibilidade na seleção desses animais, permitir a publicação desses perfis cadastrados em redes sociais, entre outras melhorias que auxiliem na identificação e o monitoramento dos animais em situação de rua.

# REFERÊNCIAS

ABDULLAHI, Habibu; MAZURKY, Marcelo; MUNIZ, Rodrigo Temiski. Viralata: sistema de gerenciamento de adoção de animais. 2014. 155 f. Monografia (Análise e Desenvolvimento de Sistemas) - Universidade Federal do Paraná, Curitiba.

ALMEIDA, Giovana Goretti Feijó de; ENGEL, Vonia. Redes sociais colaborativas, governança e desenvolvimento territorial: o caso Portoalegre.cc. In: SEMINÁRIO INTERNACIONAL SOBRE DESENVOLVIMENTO REGIONAL, 8., 2017, Santa Cruz do Sul. Anais... Santa Cruz do Sul: UNISC, 2017.

CARPANEZI, Caroline Aparecida. Desenvolvimento de um aplicativo mobile para doação de animais de estimação. 2015. 17f. Monografia (Análise e Desenvolvimento de Sistemas) – Faculdade de Tecnologia de Indaiatuba, Indaiatuba – SP.

DILIÃO, Rui. GPS: Global Position System. Disponível em: <http://www.cienciaviva.com /latlong/anterior/gps.asp>. Acesso em: 09 abr. 2019.

DUARTE, Luma Lays Rodrigues; STROMBERG, Victor. Adota mais: rede social para adoção de animais. 2018. 160 f. Monografia (Análise e Desenvolvimento de Sistemas) – Universidade Federal do Paraná, Curitiba.

GIL, A. C. Métodos e técnicas de pesquisa social. 5.ed. São Paulo: Atlas, 2002.

KUWANO, João Paulo. Desenvolvimento de um website de acompanhamento e adoção de animais de rua.2018. 74 f. Monografia (Análise e Desenvolvimento de Sistemas) - Universidade Tecnológica Federal do Paraná, Ponta Grossa-PR.

LAMOUNIER, A. F. et al. Miaudote: portal web para auxílio à adoção de animais. 2014. 47f. Monografia (Técnico em Informática) - Centro Federal de Educação Tecnológica de Minas Gerais - Campus V, Divinópolis – MG.

LAZARIN, L. R., A Comunicação como Estratégia de Gestão em ONGs: informação, sensibilização e engajamento para sustentar e ampliar a garantia dos direitos dos animais. 2014. Monografia (Curso de Publicidade e Propaganda) – Universidade Federal do Rio Grande do Sul, Porto Alegre.

MALABARBA, Laura de Souza Lima. Desenvolvimento de uma ferramenta virtual de informação sobre animais de estimação e para adoção. 2016. 107 f. Monografia (Design Visual) – Universidade Federal do Rio Grande do Sul, Faculdade de Arquitetura, Porto Alegre.

MENEZES FILHO, Carlyle Torres B. de; SOUZA, José de Lima. Registro geral de animais (RGA): um sistema para o registro e identificação de animais de companhia. 2017. 61 f. Monografia (Tecnologias da Informação e Comunicação) – Universidade Federal de Santa Catarina, Araranguá – SC.

MUSSO, P. A Filosofia da rede. In: PARENTE, A. (Org.). Tramas da rede: novas dimensões filosóficas, estéticas e políticas da comunicação. Porto Alegre, Sulina, p. 17-37, 2004.

OLIVIERI, Laura. A importância histórico-social das redes. In: GOUVÊA, Carlos Portugal; VIDIGAL, Fernanda Rezende; KNOOP, Joachi. (Org.). Manual de Redes Sociais e Tecnologias. São Paulo: Conectas/ Friedrich Ebert Stiftung, 2003, p. 16-19.

PADILHA, Monica Soares Botelho. O ativismo animal em São Paulo: uma interpretação sócio-antropológica de sua prática e subjetividade. 2018. Tese (Doutorado em Humanidades, Direitos e Outras Legitimidades) - Faculdade de Filosofia, Letras e Ciências Humanas, Universidade de São Paulo, São Paulo, 2018. Acesso em: 04 abr. 2019.

PRETTO, Nelson. Redes colaborativas, ética hacker e educação. Educação em Revista, Belo Horizonte, v. 26, n. 3, p. 305–316, 2010.

ROQUE, Cassiano Garcia. et al. Georreferenciamento. Revista de ciências Agro-Ambientais, Alta Floresta-MG, v.4, n.1, p.87-102, 2006. Disponível em: < http://www.unemat.br/revistas/rcaa/docs/vol4/10 artigo v4.pdf>. Acesso em: 04 nov.2018

SANTANA, L. R.; MARQUES, M. R., Maus tratos e crueldade contra animais nos Centros de Controle de Zoonoses: aspectos jurídicos e legitimidade ativa do Ministério Público para propor Ação Civil Pública. 2001. Disponível em: http://www. forumnacional. com. br/maus\_tratos\_CCz\_de\_Salvador. pdf / . Acesso em: 03 nov. 2018.

SARTORI, Hemili Naspolini; MEDEIROS, Mateus Torquato de. PetID: protótipo de um aplicativo para identificação de animais utilizando NFC. 2018. 72 f. Monografia (Tecnologias da Informação e Comunicação) - Universidade Federal de Santa Catarina, Araranguá-SC.

SILVA FILHO, Gerson Luis Ferreira da. Desenvolvimento de aplicativo para adoação de animais abandonados utilizando a linguagem de programação Kotlin e programação reativa. 2017. 64 f. Monografia (Engenharia da Computação) – Universidade Tecnológica Federal do Paraná, Curitiba.

Sete motivos questionáveis de quem abandona o animal de estimação. BOL, 2016. Disponível em: < https://noticias.bol.uol.com.br/bol-listas/7-motivos-questionaveis-de-quemabandona-o-animal-de-estimacao.htm>. Acesso em: 03 nov. 2018.

TAVARES, Roberto Filipe. Protótipo de um sistema de rastreamento de animais domésticos utilizando Maker. 2016. 81 f. Monografia (Sistemas de Informação) – Universidade Regional de Blumenau, Blumenau – SC.

ANEXOS

# ANEXO 1

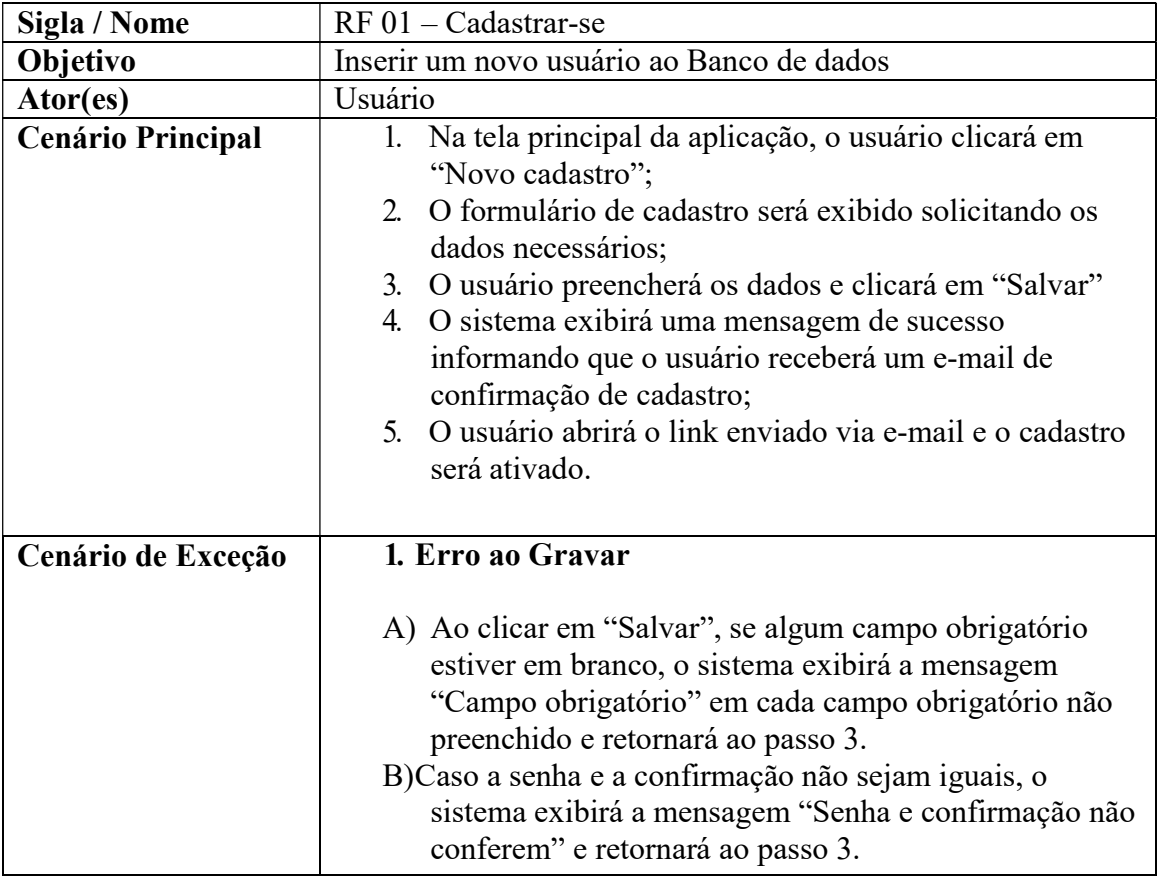

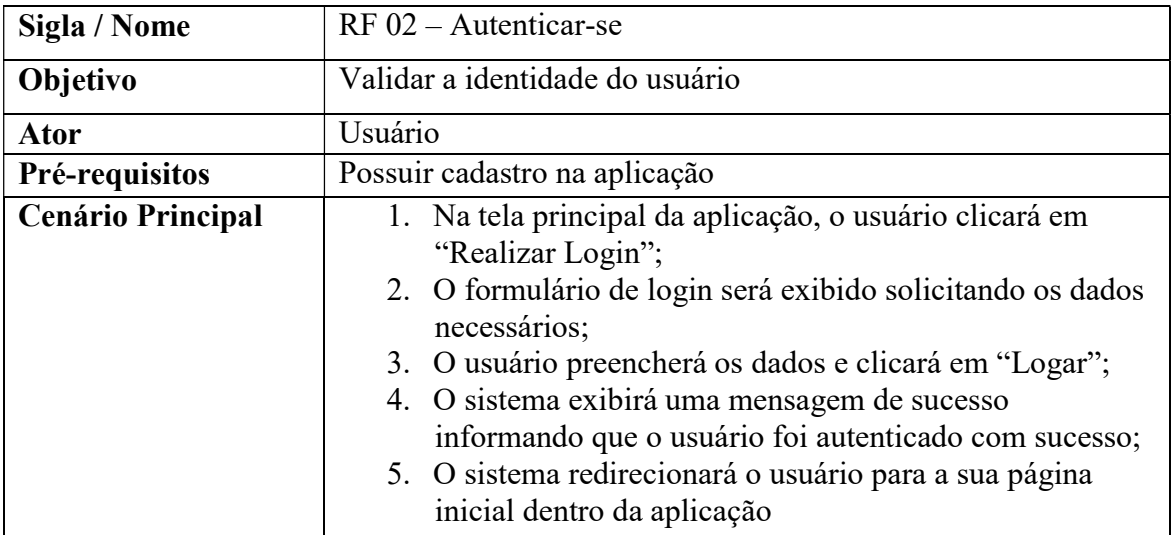

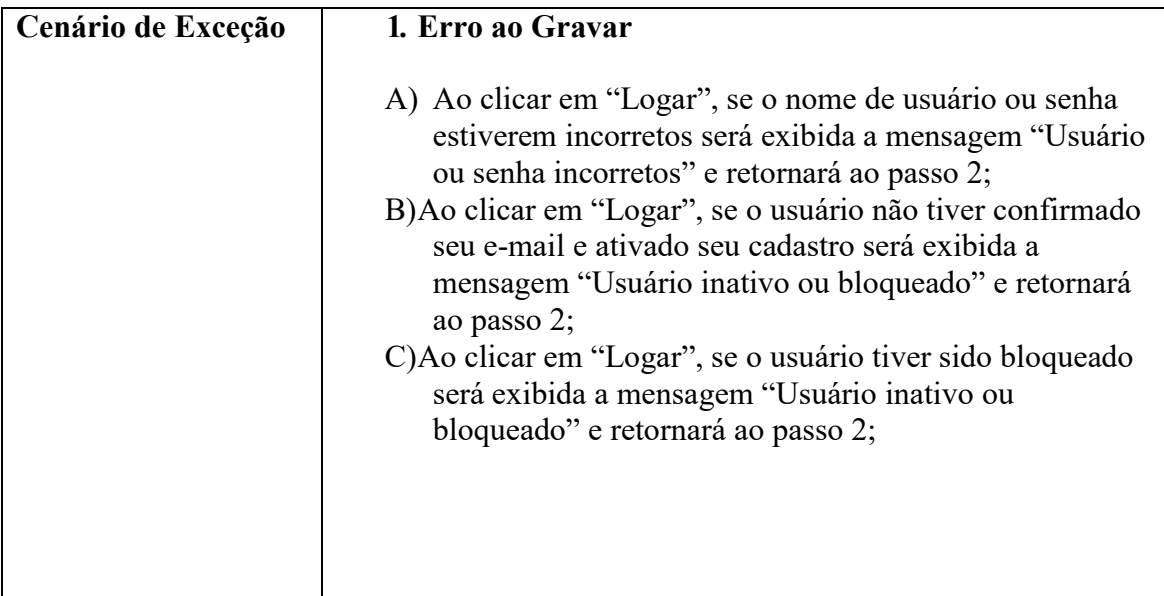

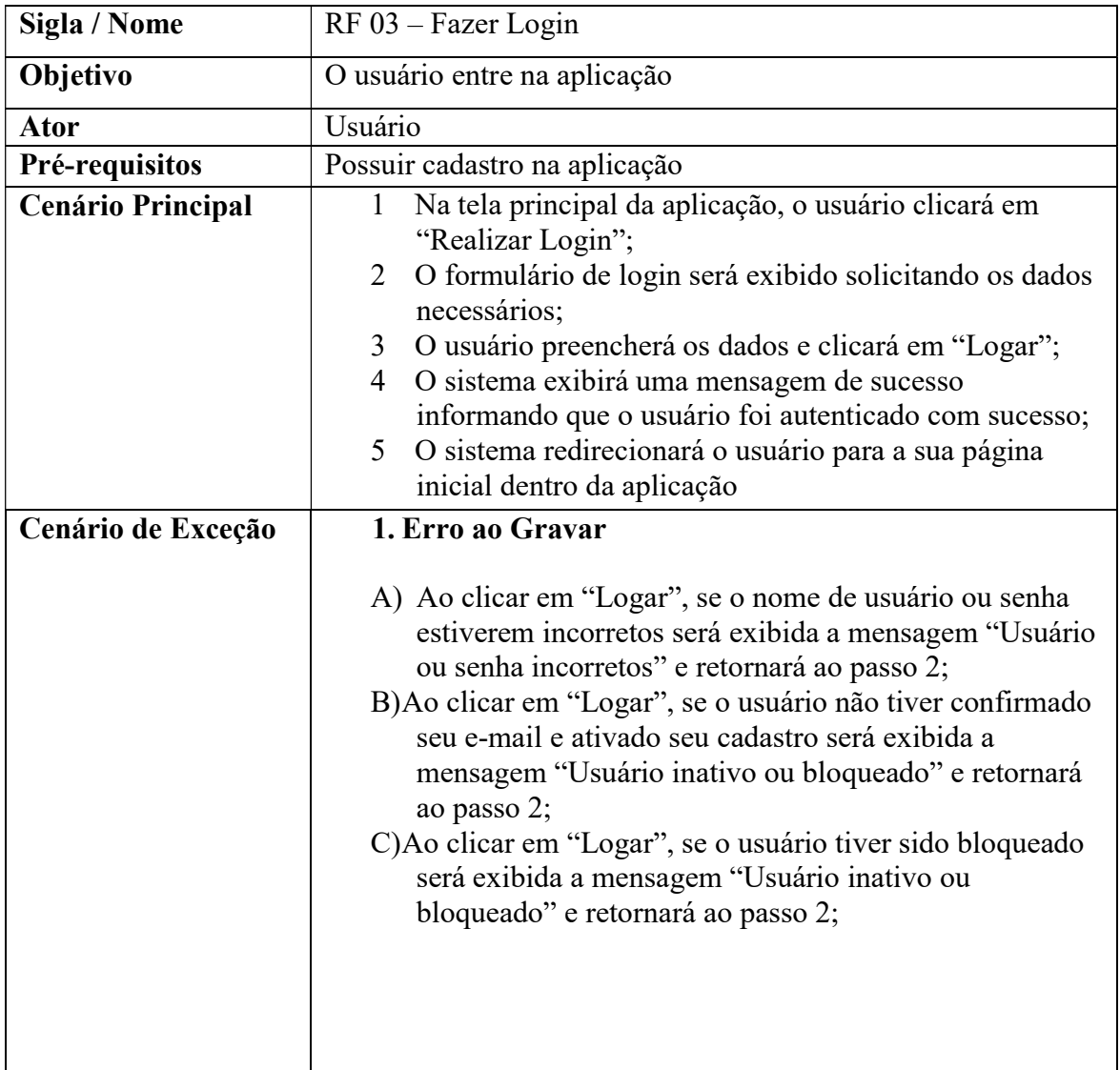

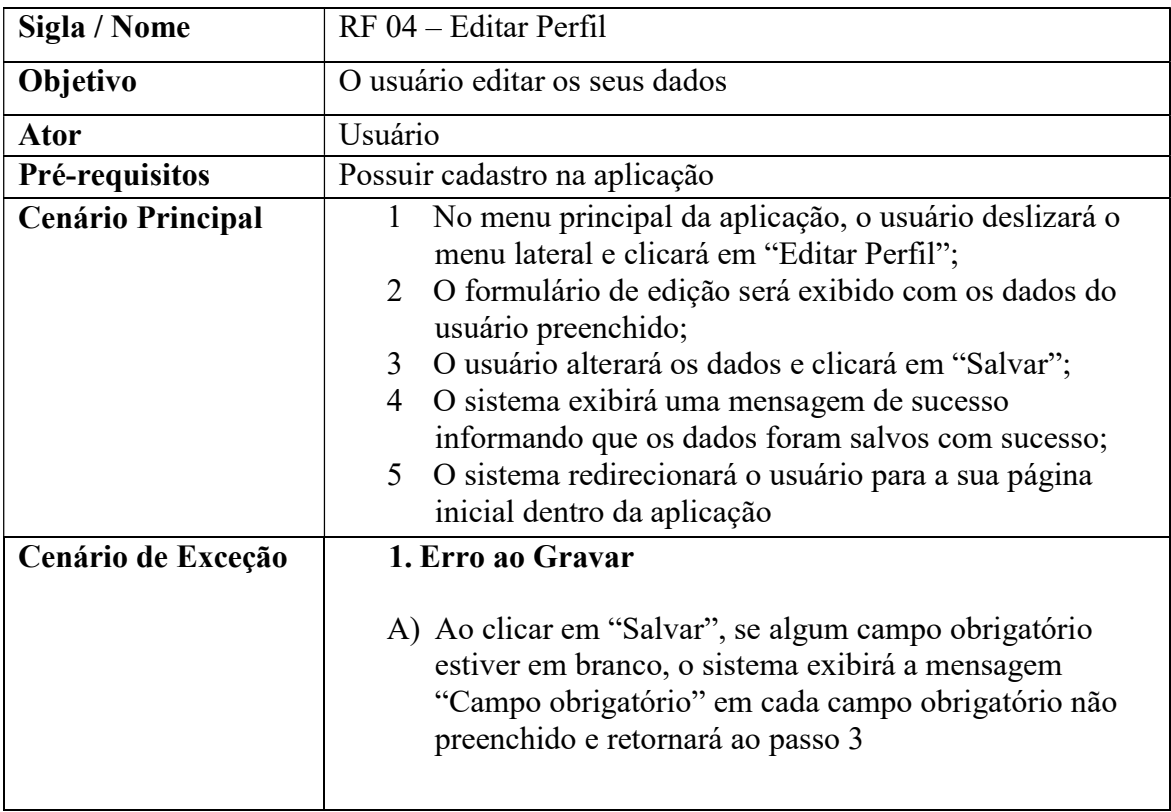

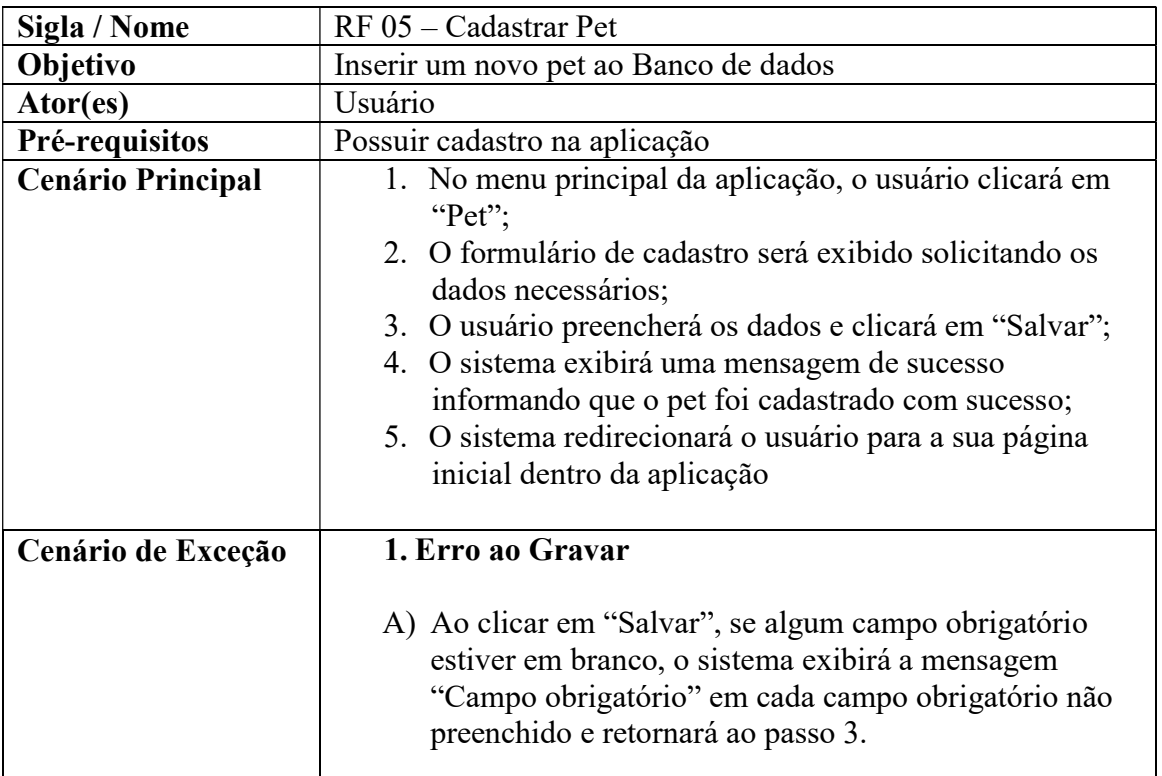

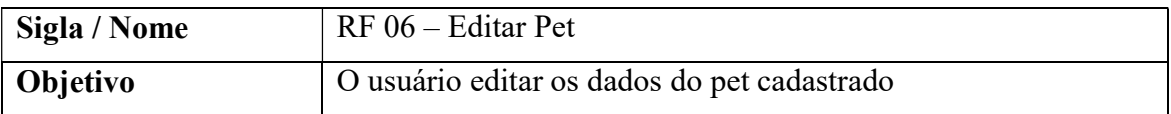
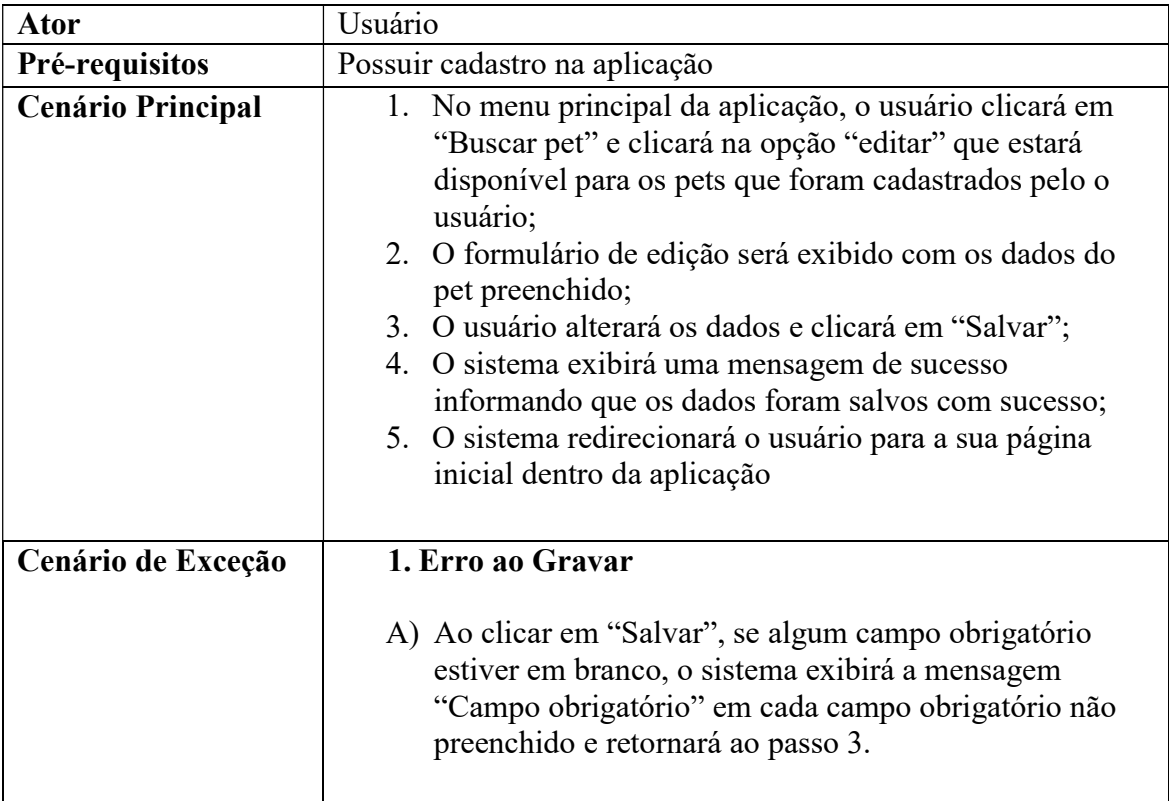

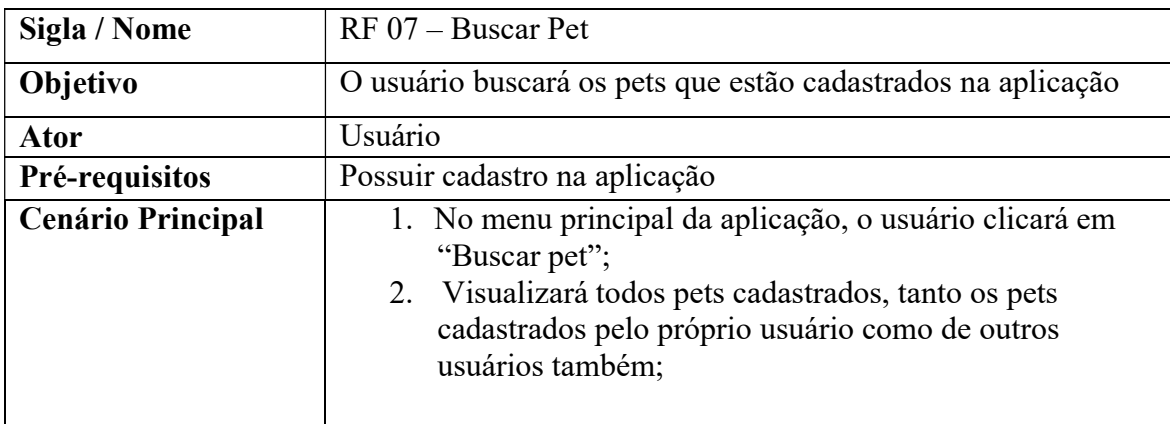

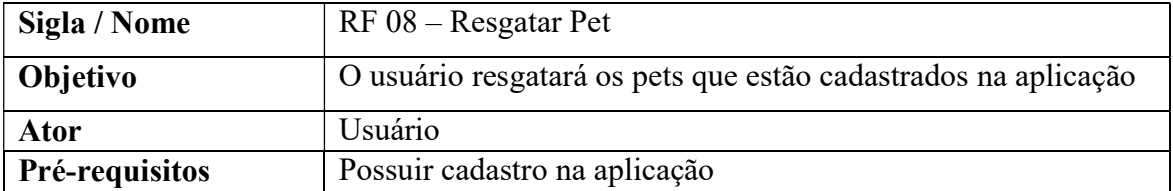

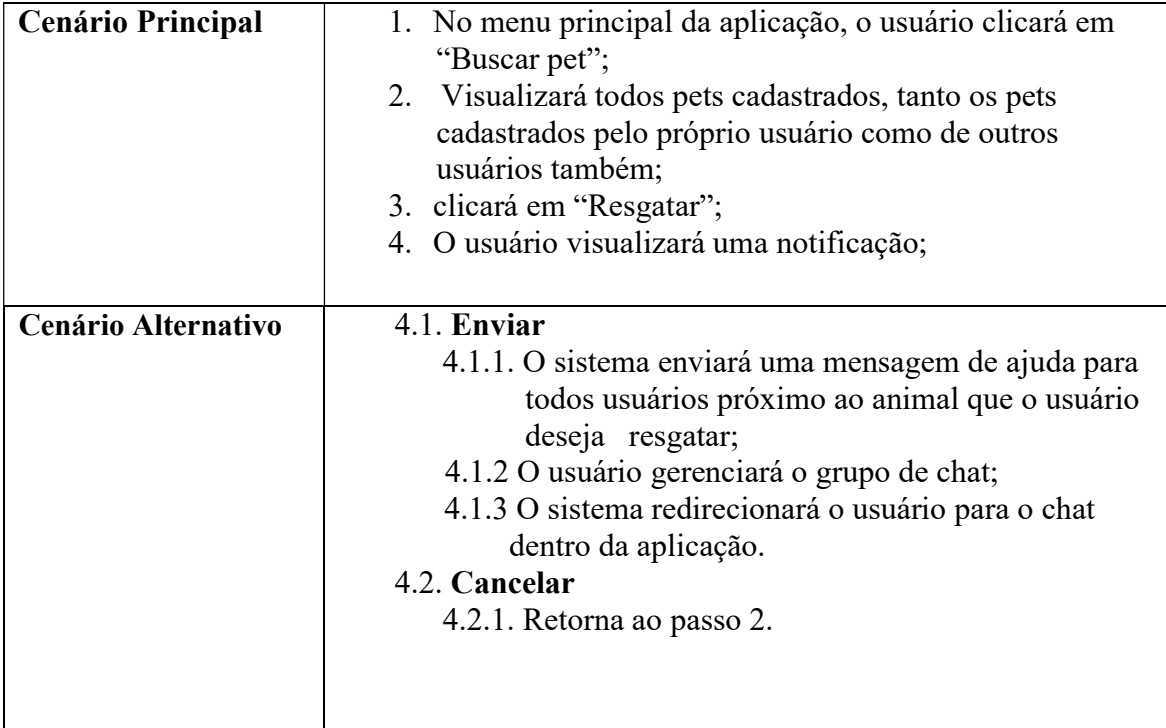

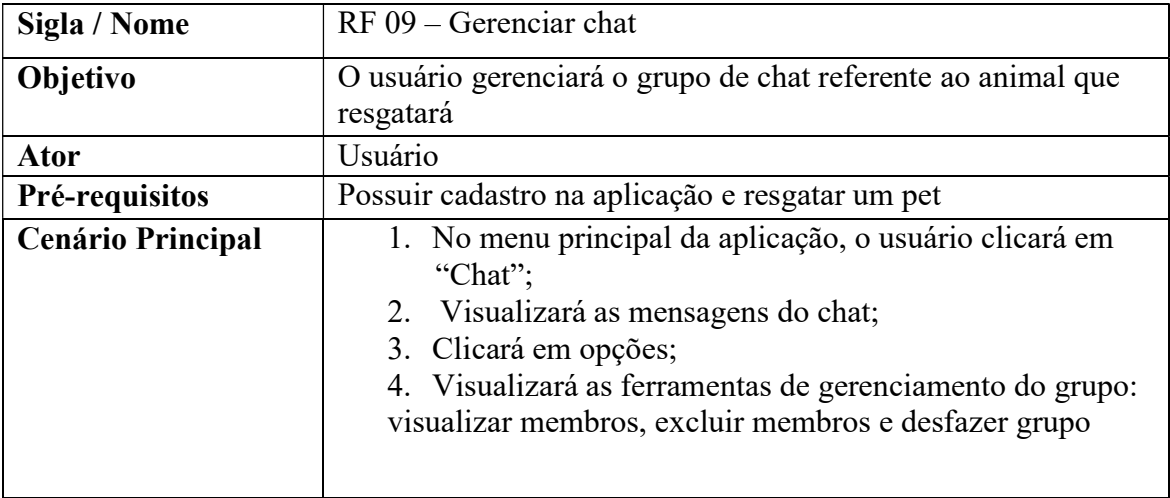

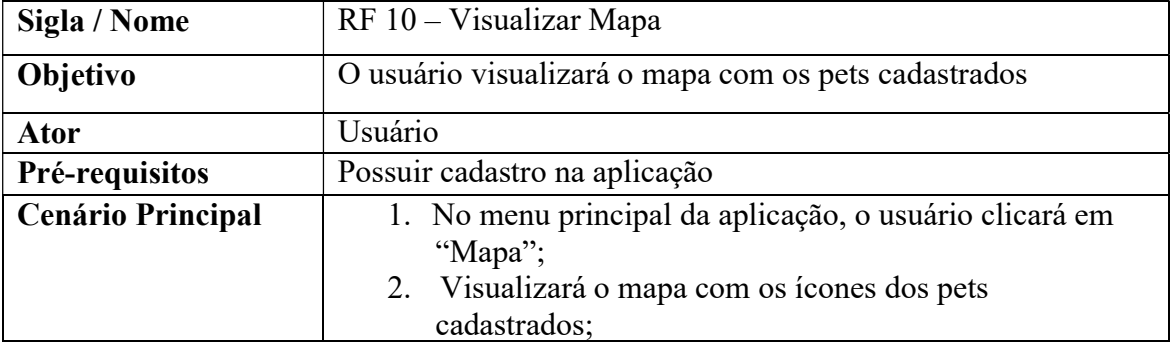

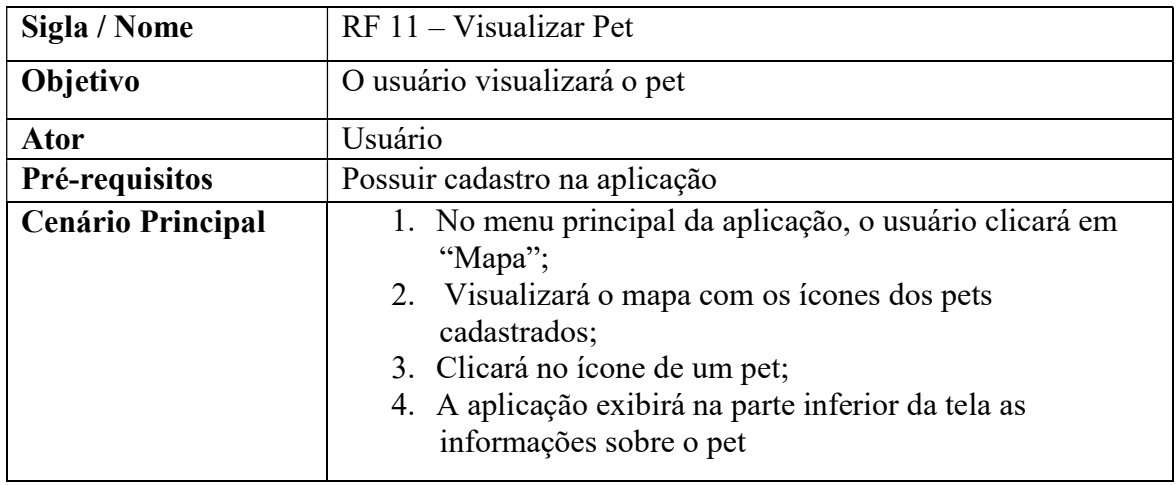

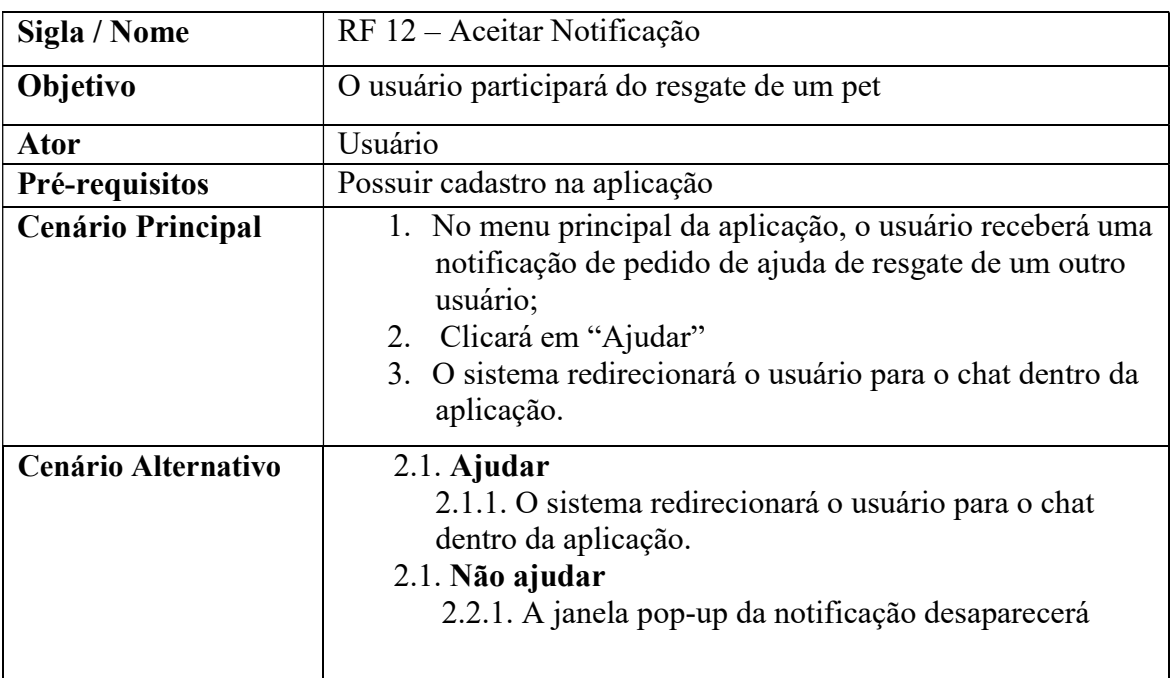

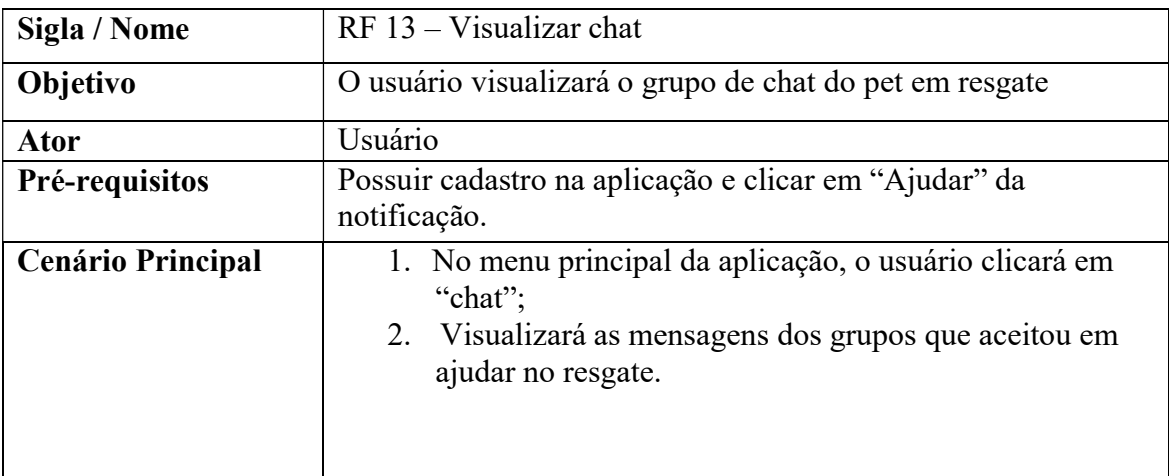

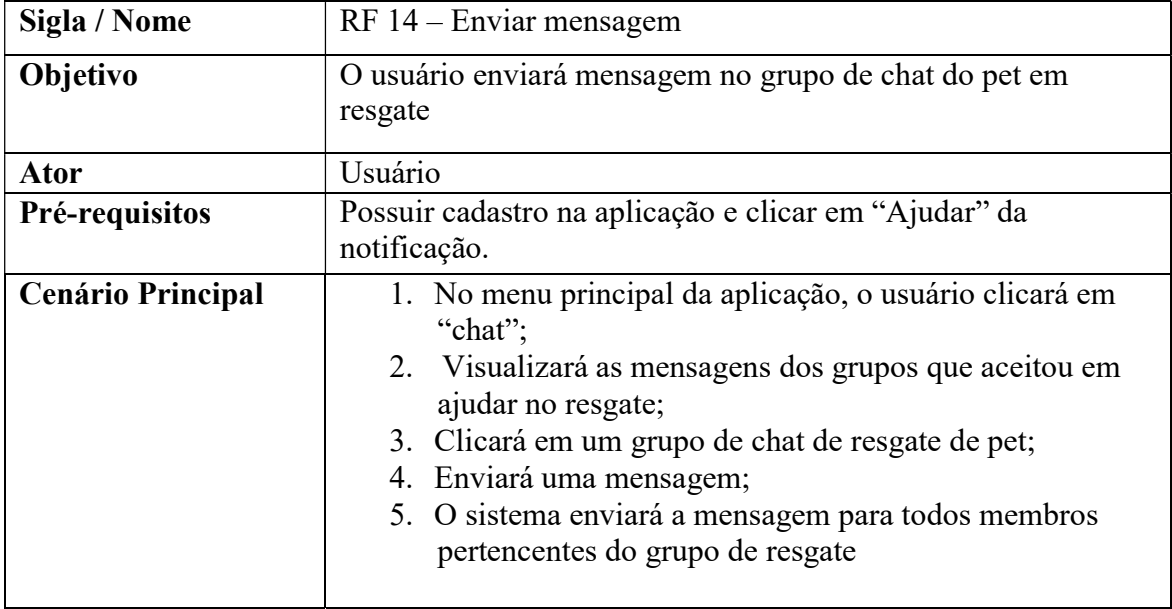

# ANEXO 2

Prezado (a) senhor (a),

Sou Anderson Caetano Cabral aluno regularmente matriculado no curso de ADS da Fatec Indaiatuba. Estou realizando uma pesquisa sobre aplicativos para identificação, monitoramento e auxílio na adoção de animais em situação de rua. Para tanto gostaria de contar com a sua colaboração para o desenvolvimento de meu estudo. Ressalto que as informações serão utilizadas única e exclusivamente no desenvolvimento deste trabalho acadêmico.

### Questionário para coleta de dados

1. Nome? (Opcional) 2. Idade? ( ) 18-25 anos ( )26-30 anos ( )31-40 anos ( )41-45 anos ( )46 anos ou mais 3. Sexo? ( ) Masculino ( ) Feminino 4. Estado Civil: () Solteiro () Casado () Outros

# 5. Qual o seu grau de escolaridade?

( ) Ensino Fundamental Incompleto ( ) Ensino Médio Incompleto ( ) Ensino Superior Incompleto ( ) Ensino Fundamental Completo ( ) Ensino Médio Completo ( ) Ensino Superior Completo

## 6. Profissão:

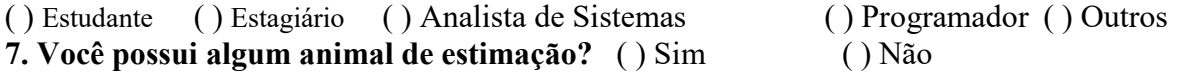

# 7.1. Caso tenha, qual a espécie do seu animal?

( ) Cachorro ( ) Gato ( ) Ave ( ) Cachorro e Gato ( ) Outros

8. Você utiliza algum aplicativo, sites ou redes sociais para acompanhar/informar sobre a situação dos animais de rua?

( ) Sim, uso site ( ) Sim, uso redes sociais ( ) Sim, aplicativos ( ) Não uso nenhuma ferramenta 9. Você acredita que utilizar um aplicativo para identificar emonitorar animais em situação de rua é importante?

( ) Muito importante ( ) Importante ( ) Pouco importante ( ) Nada importante

10. Você já ajudou ou apoiou alguma instuição, associação, ong que recolhe e cuida dos animais abandonados ou que vivem em situação de rua ?

( ) Sim, dinheiro ( ) Sim, alimentos/rações ( ) Sim, trabalho voluntário ( ) Não, nunca apoiei

11. Na sua experiência, achou fácil utilizar o Ajuda Pet?

( ) Sim, é fácil e consigo entender o funcionamento do aplicativo

( ) É mais ou menos fácil, às vezes não dá para entender alguma funcionalidade

( ) Não, o aplicativo é confuso para utilizar

### 12. Em relação ao uso do Ajuda Pet, encontrar o que você precisa é:

- ( ) Muito fácil
- ( ) Fácil
- ( ) Mais ou menos fácil

( ) Difícil

13. Em relação à interface do Ajuda Pet, você acha que:

( ) É fácil de entender e as telas são agradáveis ( ) É fácil de entender, mas as telas não são agradáveis ( ) Não é fácil de entender, mas as telas são agradáveis ( ) Não é fácil de entender e as telas não são agradáveis 14. Na sua opinião, você acha que o Ajuda Pet: ( ) É um aplicativo funcional e muito bom ( ) É um aplicativo funcional e bom ( ) É um aplicativo funcional e regular  $( )$  É um aplicativo funcional, mas ruim 15. Você recomendaria o aplicativo Ajuda Pet para um familiar e/ou amigo? ( ) Muito alta ( ) Alta ( ) Média ( ) Baixa 16. Que nota você daria para o Ajuda Pet?  $( ) 0 ( ) 1 ( ) 2 ( ) 3 ( ) 4 ( ) 5 ( ) 6 ( ) 7 ( ) 8 ( ) 9 ( ) 10$ 17. Quais são os pontos fortes do Ajuda Pet?

18. Quais são os pontos fracos do Ajuda Pet?

19. Você teria alguma crítica, comentário ou sugestão para melhorar o Ajuda Pet?

 $\_$  , and the set of the set of the set of the set of the set of the set of the set of the set of the set of the set of the set of the set of the set of the set of the set of the set of the set of the set of the set of th